### **Nástroje pro tvorbu program ů**

Ing. Marek Běhálek<br>Katedra informatiky FEI VŠB-TUO A-1018 / 597 324 251

> <http://www.cs.vsb.cz/behalek> marek.behalek@vsb.cz

# **Obsah kapitoly**

- V této kapitole se budeme zabývat:
	- $\bullet$ editory zdrojových kódu;
	- $\bullet$ nástroji pro strávu aplikací;
	- $\bullet$ nástroji pro sestavování aplikace;
	- $\bullet$ testováním aplikací;
	- $\bullet$ laděním aplikací;

 $\bullet$ …

- Nebudeme se zabývat jak vyvíjet software.
	- $\bullet$ Předměty pokrývající oblast softwarové inženýrství.

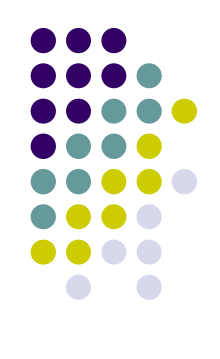

# **Životní cyklus softwarového produktu**

- Rozhodnutí o vytvoření produktu
- **· Specifikace požadavků**
- **Analýza a návrh aplikace**
- Implementace
- **Testování a ladění**
- **Dokumentace**
- **•** Instalace
- $\bullet$ Marketing, prodej a podpora
- **·** Údržba
- **Ukončení prodeje a podpory**

## **Specifikace požadavků <sup>a</sup> analýza**

- **Analytické nástroje** 
	- $\bullet$ Obvykle grafické – diagramy UML
	- $\bullet$  Požadavky
		- $\bullet$ Funkční
		- **Nefunkční**
	- $\bullet$ Datová analýza – statický pohled
	- $\bullet$ Funkční analýza – dynamický pohled
- Úloha a náplň předmětu Úvod do softwarového inženýrství

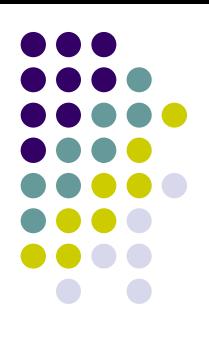

## **Návrh aplikace**

- $\bullet$  Architektura aplikace
- Znovupoužitelnost
	- $\bullet$ Knihovny
	- $\bullet$ Třídy a objekty
	- $\bullet$ Rozhraní
- Návrhové vzory
	- $\bullet$ Osvědčená řešení často se vyskytujících situací
	- $\bullet$ Kompozit, Pozorovatel, Továrna, …
- Úloha a náplň předmětu Úvod do softwarového inženýrství

## **Implementace**

- Zápis ve formě programu
	- $\bullet\,$  Nemusí jít o text grafický jazyk
- Prototypová implementace
	- **Pro rychlé ověření vlastností aplikace**
	- $\bullet$ Jazyky pro rychlé prototypování
- **Verzování** 
	- Alfa-, Beta-verze, stabilní verze
	- Vývojová verze, "nightbuild"
	- **Nástroje pro správu aplikací**

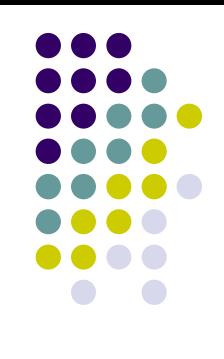

## **Testování a ladění**

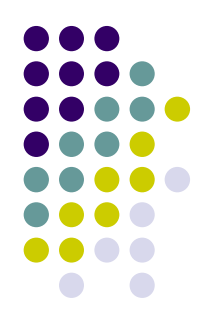

- Jednotkové testy (unit tests)
	- **Testování souladu s požadavky na úrovni** jednotlivých programových jednotek – metod, tříd, modulů
- **Integrační testy** 
	- $\bullet$ Testování <sup>v</sup>ětších celků
- **Ladění** 
	- Na úrovni zdrojového textu
	- $\bullet$ Na strojové úrovni

## **Dokumentace**

- **•** Důležitá!
	- **Týmová spolupráce, nahraditelnost**
	- $\bullet$ Slouží i pro autora
- Programátorská dokumentace
	- **· Často bývá součástí zdrojového kódu**
- Uživatelská dokumentace
	- **Návod k instalaci, konfiguraci, použití**

### **Instalace**

- **Může jít o náročný proces** 
	- Konfigurace okolního prostředí
	- **Nastavení parametrů aplikace**
	- Propojení s jinými aplikacemi
- $\bullet$  Zvyšuje náklady na vlastnictví aplikace
	- $\bullet$ Distribuce nových verzí – často přes Internet
	- **Vzájemné ovlivňování různých aplikací**

# **Údržba**

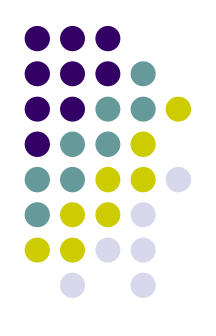

- Oprava chyb
- **Reakce na změny požadavků** 
	- Neúplné nebo nesprávně definované požadavky
	- **Legislativní požadavky**
- **Rozšiřování aplikací**
- Kdy již nemá smysl aplikace dále udržovat?
	- $\bullet$ Cena údržby / cena nové aplikace

## **Tvorba programu**

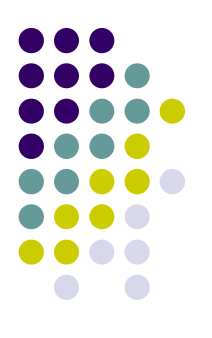

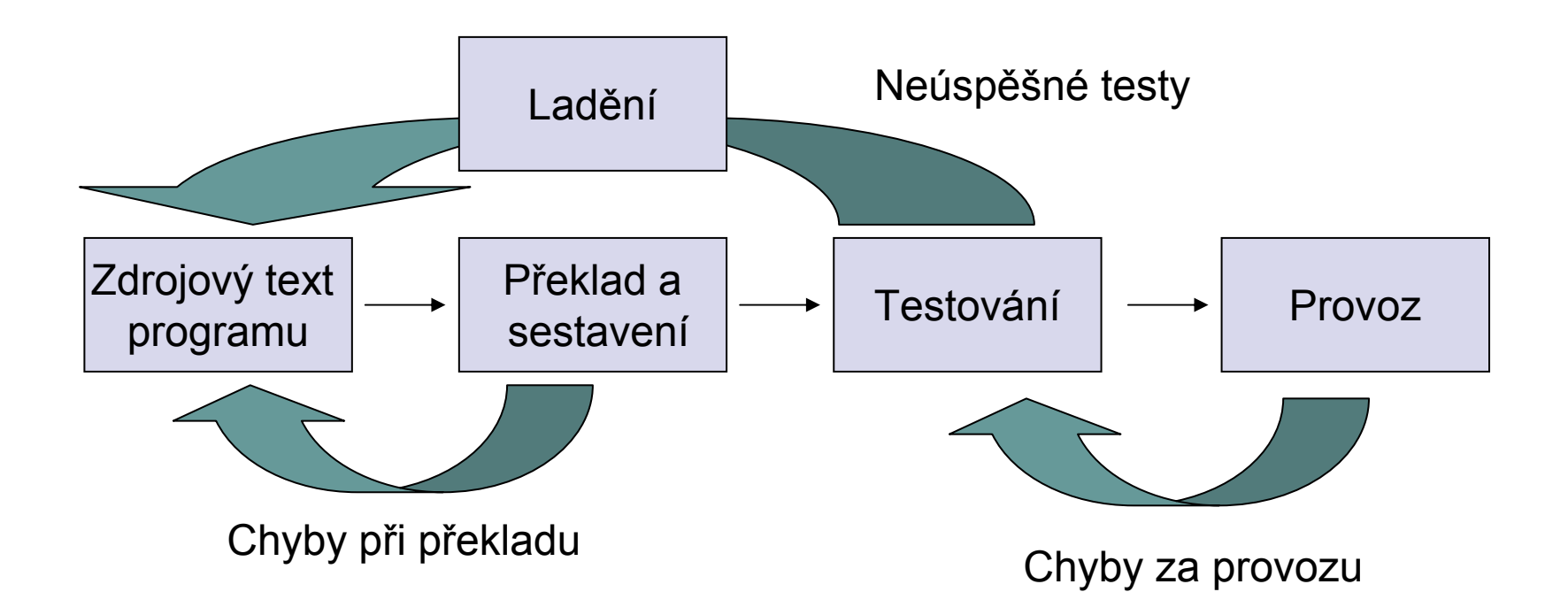

# **Nástroje pro programátory**

- $\bullet$ Editor
- $\bullet$ Překladač / interpret x zpětný překladač
- Spojovací program
- Správa verzí
- $\bullet$ Nástroje pro sestavení projektu
- $\bullet$ Testovací nástroje, generátory testů
- $\bullet$ Ladicí programy
- $\bullet$ Nástroje pro ladění výkonu
- $\bullet$ Nástroje pro tvorbu dokumentace
- **Tvorba instalačních balíků**
- $\bullet$  Další nástroje:
	- zInternacionalizace (i18n)

z...

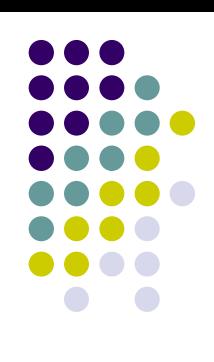

# **Integrovaná vývojová prostředí (IDE)**

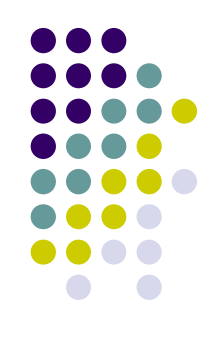

- **Poskytují více uvedených funkcí současně** 
	- **Orientované na určitý jazyk** 
		- Borland Pascal, C++, JBuilder, C#Builder
		- SharpDeveloper, JCreator, NetBeans
	- **Univerzální prostředí** 
		- Eclipse (Java, C++, C#, ...)
		- MS Visual Studio (C++, C#, Jscript, VB, …)
- **Rozšiřitelná prostředí** 
	- $\bullet$  Připojování dalších funkcí k definovaným rozhraním (Eclipse, NetBeans)

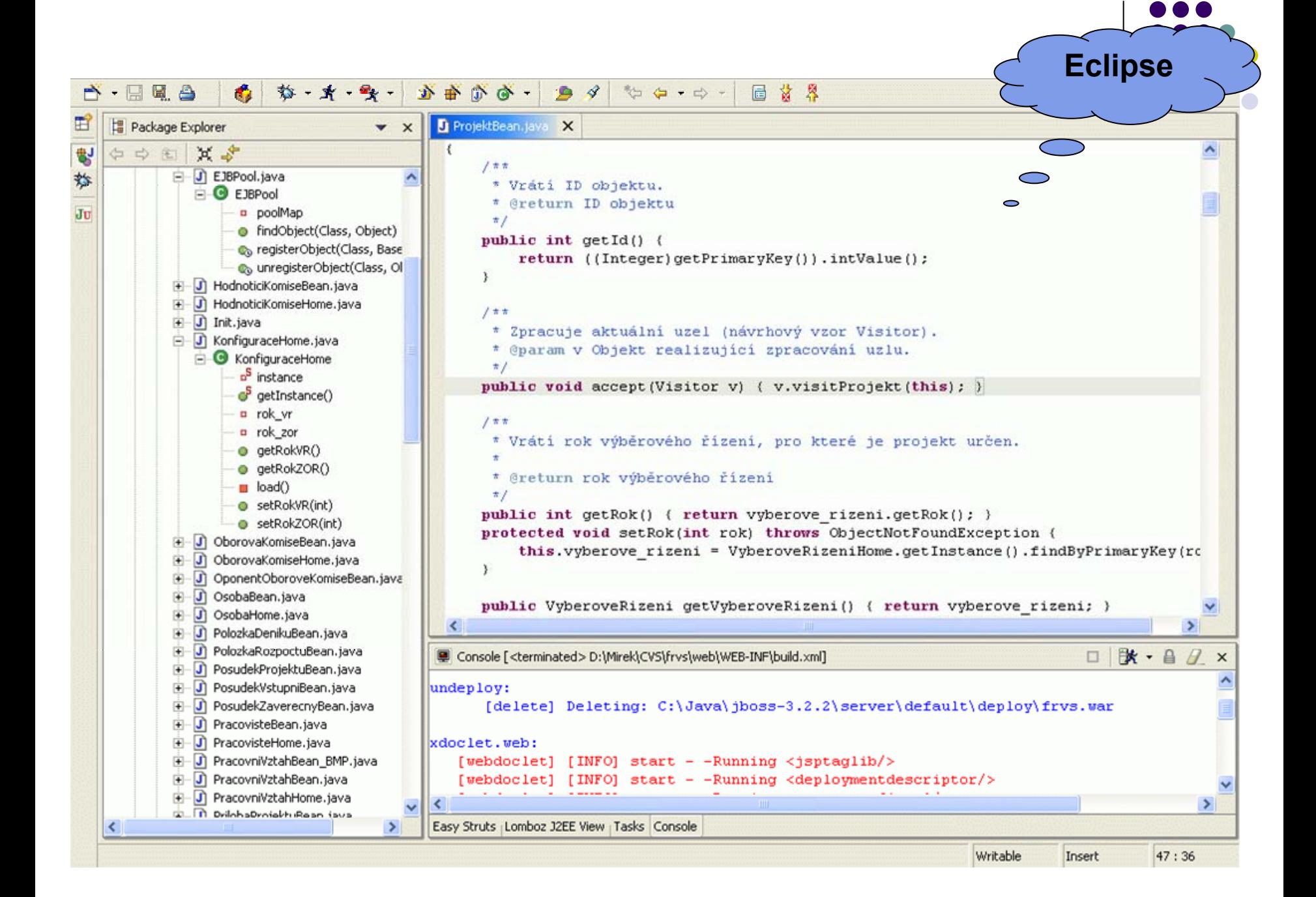

## **Preconstructed Development Environments**

- $\bullet$  Jiné používané jméno – Collaborative Development **Environments**
- **Předpřipravená ucelená sada nástrojů pro vývoj aplikace.** 
	- zspráva projektu
	- $\bullet$ sestavení aplikace
	- zdokumentace
	- z…
- $\bullet$  Nejznámější PDE je SourceForge ([http://www.sourceforge.net](http://www.sourceforge.net/)).
	- $\bullet$ Open source projekty
	- z V roce 2005 okolo 100 000 projektů a 1 milión uživatelů.
- $\bullet$ Další PDE: GFroge, CollabNet, Savane, BerliOS,

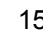

## **Editor**

- **Programátorská podpora** 
	- $\bullet$ zvýraznění syntaxe (syntax highlighting)
	- kontrola závorek
	- $\bullet$ vyhledávání a nahrazování – soubor, projekt
	- $\bullet$  šablony a makra
	- sbalení textu (folding)
	- spolupráce se správou verzí
- Příklad: PSPad, gvim, emacs, jEdit, …

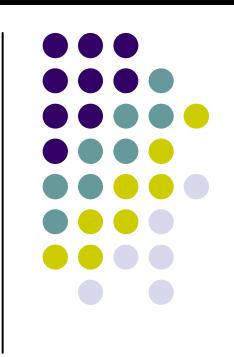

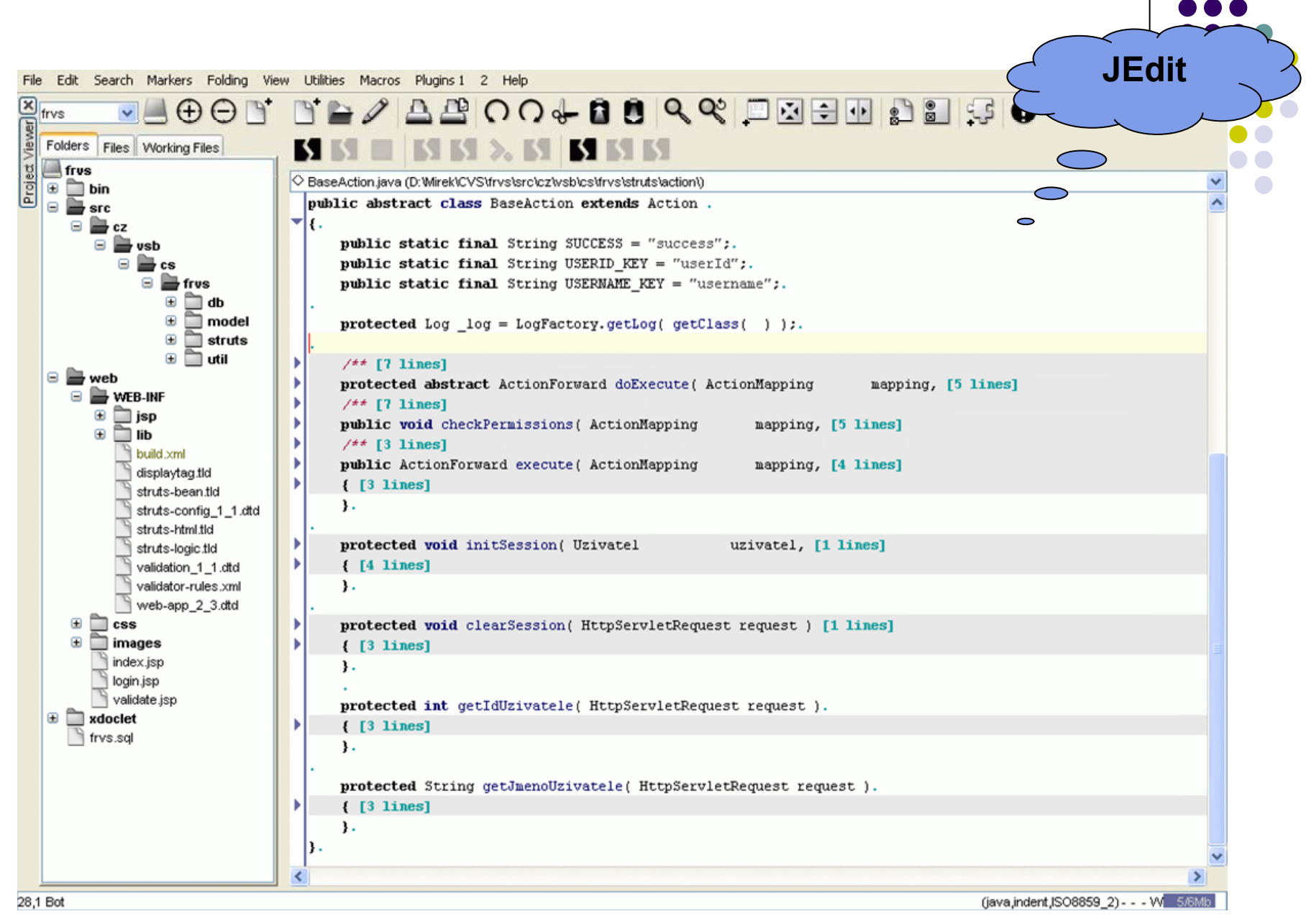

# **Překladač - Úloha p<sup>ř</sup>ekladač<sup>e</sup>**

### z **Překlad jednoho jazyka na druhý**

- Co je to jazyk?
	- **Přirozený jazyk složitá, nejednoznačná pravidla**
	- z Formální jazyk popsán *gramatikou*
- Co je to překlad?
	- Zobrazení T: L1  $\rightarrow$  L2
	- L1: zdrojový jazyk (např. C++)
	- L2: cílový jazyk (např. strojový kód P4)

# **Překladač - Zdrojový jazyk**

### z **Přirozený jazyk**

 $\bullet$ Předmět zájmu (počítačové) lingvistiky

### z **Programovací jazyk**

● C, C++, Java, C#, Prolog, Haskell

### z **Speciální jazyk**

- $\bullet$ Jazyky pro popis VLSI prvků (VHDL)
- $\bullet$ Jazyky pro popis dokumentů (LaTeX, HTML, XML, RTF)
- $\bullet$ Jazyky pro popis grafických objektů (PostScript)

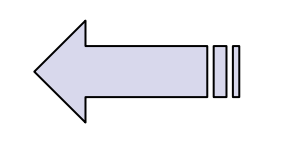

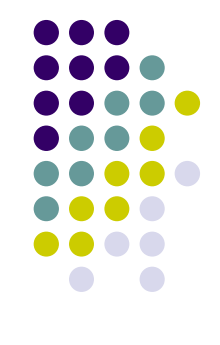

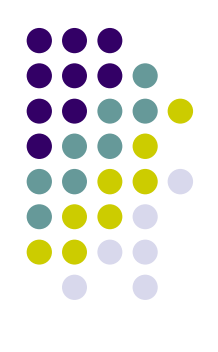

# **Překladač - Cílový jazyk**

#### z **Strojový jazyk**

- **Absolutní binární kód**
- $\bullet$ Přemistitelný binární kód (.obj, .o)
- $\bullet$ Jazyk symbolických instrukcí
- z **Vyšší programovací jazyk (např. C)**

#### **• Jazyk virtuálního procesoru**

- $\bullet$ Java Virtual Machine
- $\bullet$ MSIL pro .NET

## **Překladač - Modely zdrojového programu (1)**

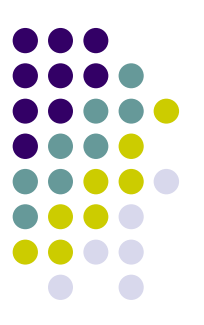

- $\bullet$  Vstup: Zdrojový program
	- z **position := startPoint + speed \* 60;**
- $\bullet$  Lexikální analýza
	- z **<ID,position> <:=,> <ID,startPoint> <+,> <ID,speed> <sup>&</sup>lt;\*,> <INT,60>**
- $\bullet$ Syntaktická analýza
- $\bullet$ Sémantická analýza

## **Překladač - Modely zdrojového programu (2)**

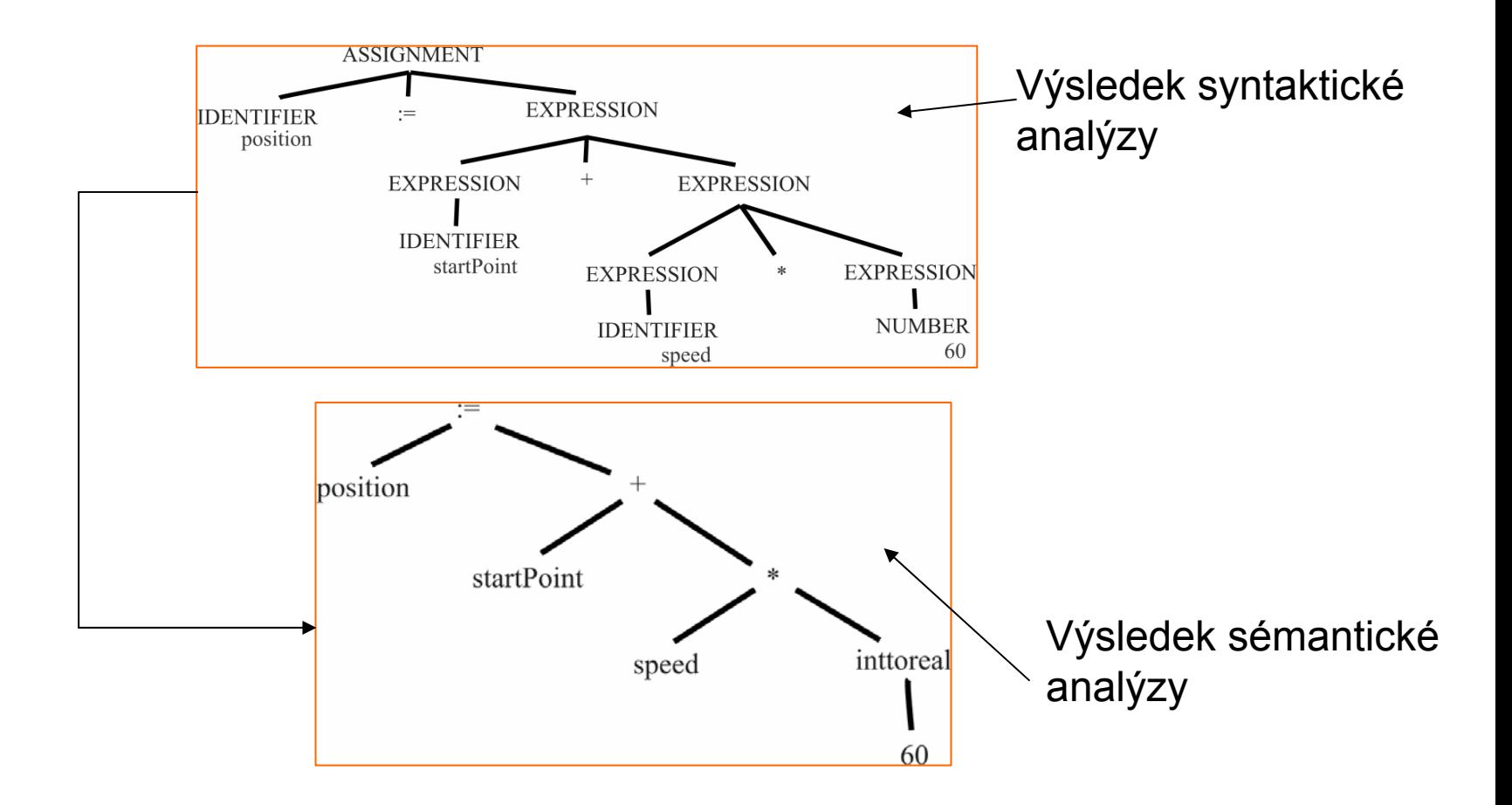

### **Překladač - Modely zdrojového programu (3)**

- **Generování mezikódu** 
	- z **temp1 := inttoreal(60)**
	- $\bullet$ **temp2 := speed \* temp1**
	- $\bullet$ **temp3 := startPoint + temp2**
	- z **position := temp3**
- Optimalizace
	- z **temp1 := speed \* 60.0**
	- z **position := startPoint + temp1**
- **Generování cílového programu** 
	- $\bullet$ **ld qword ptr [\_speed]**
	- $\bullet$  fmul **fmul dword ptr [00B2] ;60.0**
	- z **fadd qword ptr [\_startPoint]**
	- z **fstp qword ptr [\_position]**

# **Překladač – Funkce překladač<sup>e</sup>**

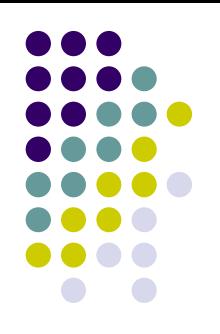

- **Analýza zdrojového textu, vyhledání chyb** 
	- Základní stavební prvky identifikátory, čísla, řetězce, operátory, oddělovače, …
	- **Programové konstrukce deklarace, příkazy,** výrazy
	- Kontextové vazby definice/užití, datové typy
- **Syntéza cílového programu / interpretace** 
	- Strojový jazyk (nebo JSI)
	- $\bullet$ Jazyk virtuálního procesoru (JVM, CLR)

# **Překladač - Typy překladač<sup>e</sup> (1)**

**• Kompilační překladač** 

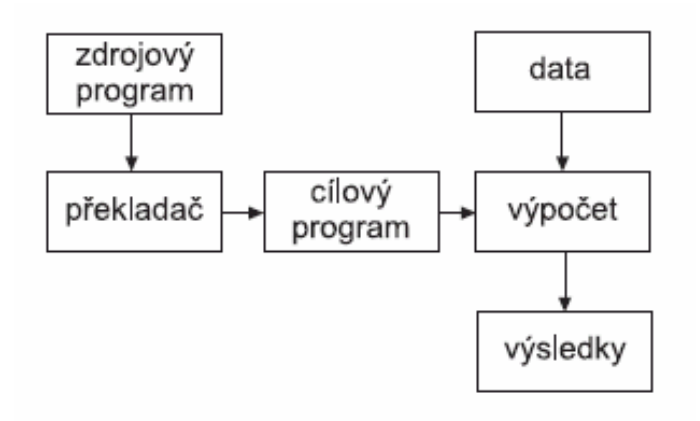

#### $\bullet$ Interpretační překladač

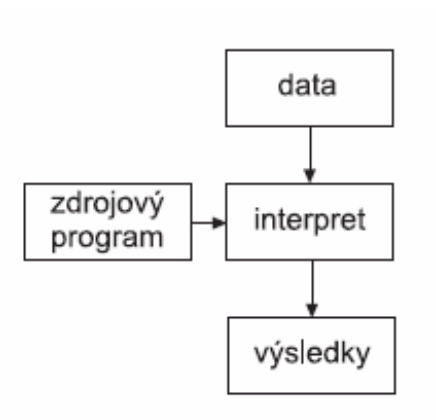

# **Překladač – Typy překladač<sup>e</sup> (2)**

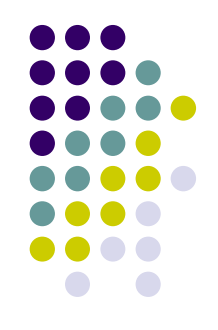

- **Inkrementální překlad** 
	- Umožňuje po drobné opravě přeložit jen změněnou část
	- **Možnost provádění drobných změn během ladění** programu
- **Just-in-time překlad** 
	- **Generování instrukcí virtuálního procesoru (Java** VM - .class, .NET CLR – jazyk IL)
	- **Překlad až v okamžiku volání podprogramu**
	- $\bullet$ Optimalizace podle konkrétního procesoru

# **Překladač – Typy překladač<sup>e</sup> (3)**

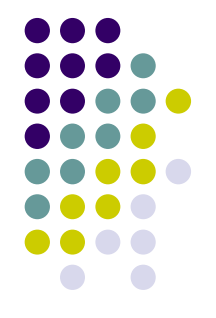

- Zpětný překladač
	- $\bullet$  Umožňuje získat zdrojový program z cílového (např. z .exe, .class)
		- $\bullet$ disassembler (např. ILDASM v prostředí .NET)
		- $\bullet$ decompiler (např. DJ Java Decompiler)
	- V některých státech (USA) není dovoleno (u nás **ano** – viz § 66 autorského zákona)
	- $\bullet$ *Obfuscation* ("zmatení", také "duševní pomatenost" – viz <http://slovniky.seznam.cz/>)
	- $\bullet$  Transformace cílového programu komplikující zpětný překlad

# **Sestavovací program (linker)**

### **Vstup**:

- z Přemístitelné moduly (.obj, .o)
	- **Relativní adresy**
	- **Tabulka adres určených pro relokaci**
- **Knihovny modulů (.lib, .a)**

**Výstup**:

- Spustitelný program (.exe)
- **Dynamicky zaváděné knihovny (.dll, .so)**

# **Správa verzí - Problémy při vývoji aplikace**

- $\bullet$  Oprava chyb
	- 1.Byl vydán produkt (verze 1.0)
	- 2.Produkt je dále rozšiřován, aktuální verze je 1.3
	- 3.Je objevena zásadní chyba ve verzi 1.0
	- 4.Verze 1.3 není připravena k vydání.
- $\bullet$  Paralelní vývoj
	- $\bullet$ Na projektu pracuje najednou několik programátorů.
- $\bullet$  Ladění chyb
	- $\bullet$  Při ladění objevíme chybu a chceme zjistit, kdy se daná chyba do produktu dostala.

# **Správa verzí (1)**

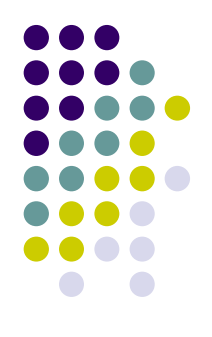

- z **Systém pro správu verzí (SCM – Software Configuration Management) uchovává změny projektu jak probíhaly v čase při jeho vývoji.**
- z **Vývoj v týmu**
	- **•** sdílení zdrojových textů
	- zochrana před současnými modifikacemi
- z **Vývoj různých verzí**
	- **Verze pro různá cílová prostředí**
	- zVývojové verze – 0.1, 1.1beta, 1.2RC3, ...
	- zMožnost mít různé <sup>v</sup>ětve při vývoji

#### **• Archivace**

- zMožnost návratu po nevhodných změnách
- zZjištění rozdílů ve verzích

#### $\bullet$ **Bezpečnost**

# **Správa verzí (2)**

#### $\bullet$ **Rozdělení podle uložení dat**

- $\bullet$ centralizované
- $\bullet$  distribuované
	- $\bullet$  <sup>n</sup>ěkdy obtížné striktně rozdělit, mohou například podporovat replikace pro urychlení práce

#### $\bullet$ **Rozdělení podle způsobu přístupu**

- $\bullet$  sériový model – právě jeden uživatel může měnit soubory
- $\bullet$  konkurenční model – více uživatelům je povolen přístup k souborům

# **Správa verzí (3)**

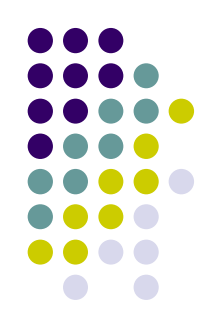

- $\bullet$  **RCS** (Walter F. Tichy, Purdue University) jen pro jednotlivé soubory, jeden uživatel
- $\bullet$  **CVS** (Concurrent Version System)
	- $\bullet$ architektura klient-server
	- $\bullet$  pojmy zavedené CVS jsou běžné i v jiných nástrojích
	- $\bullet$ pořád nejčastěji používaný systém
- $\bullet$  **Subversion,MS Visual SourceSafe, IBM Rational ClearCase, Perforce, BitKeeper, Arch, …**

# **Správa verzí – Cena použití SCM**

#### $\bullet$ **Velikost uložených dat**

- zProjekt zabírá mnohonásobně více místa než je nutné.
- zNaivní přístup – uložení každé nové verze.
- zTypicky ukládány pouze změny.
- $\bullet$  **Výkon**
	- z Získání aktuální verze projektu z SCM je mnohem náročnější než posté "zkopírování" z adresáře.

#### $\bullet$ **Konektivita**

zNutnost připojení k serveru, kde jsou uložená data.

#### $\bullet$ **Znalost aplikace**

- z Lidé používající SCM musí mít nějaké základní znalosti jak se systémem pracovat.
- zNemusí být jednoduché.
- $\bullet$ **Cena za provoz SCM**
- $\bullet$  **Riziko poškození**
	- zVše umístěno na jednom místě.

# **Správa verzí - Concurrent Version Systém (1)**

- · Jeden ze systémů pro správu verzí.
- **Postaven na architektuře klient-server.** 
	- **Možnost práce více uživatelů najednou.**
- Neklade nároky na jednotné vývojové prostředí.
- Projekt je sada souborů uložených v systému pro správu verzí.
	- $\bullet$ U CVS je nazýván *modul*.

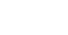

# **Správa verzí - Concurrent Version Systém (2)**

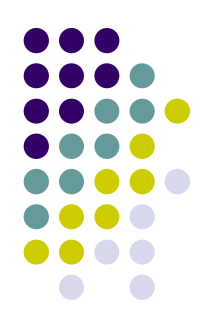

- Místo, kam se ukládají data je v CVS nazýváno *repository*.
	- $\bullet$ originální soubory
	- $\bullet$  změnové soubory + komentáře (diff)
		- **Zabere menší prostor k uložení.**
		- $\bullet$  Získání souboru a nebo jeho úprava mohou být časově náročné (může být nutné projít všechny verze).
	- $\bullet$ <sup>m</sup>ůže být na sdíleném serveru nebo v síti
- Nestará se například o vytváření (build) projektu, jen ukládá a spravuje verze kolekce souborů.

# **Správa verzí – Práce s CVS (1)**

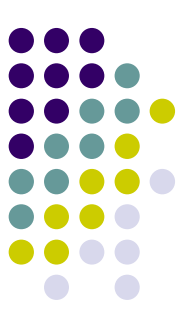

 $\bullet$  Předpokládejme, že v CVS je uložena kompletní verze vyvíjeného projektu projekt.

#### *1.Checkout*

- $\bullet$ Vývojář se rozhodne pracovat na nějaké části projektu.
- $\bullet$  Operací: cvs checkout získá svou osobní pracovní verzi (uložena lokálně u vývojáře).
- $\bullet$  Obvykle je automaticky inkrementováno číslo verze: z 1.5 na 1.6.
- $\bullet$ Doplněny další informace, jako kdo, kdy,… soubor získal.
## **Správa verzí – Práce s CVS (2)**

#### *2. Edit*

- $\bullet$  Vývojář pracuje na své lokální verzi (v CVS označována jako *sandbox*).
- $\bullet$ Může přidávat soubory, měnit jejich obsah.
- $\bullet$ Sestavuje a spouští tuto svou lokální verzi.

#### *3. Diff*

- $\bullet$  Zjištění změn v pracovní verzi oproti verzi, která je uložená <sup>v</sup>*repository*.
- $\bullet$ Výsledek je jaké změna a kde se udály.

## **Správa verzí – Práce s CVS (3)**

#### *4.Update*

- $\bullet$  Obsah *repository* se mohl změnit v průběhu práce programátora.
- $\bullet$  Vývojář získá aktuální verzi z *repository* a snaží se jí sladit s jeho pracovní verzí.
	- $\bullet$ Možnost, že soubor paralelně modifikovali dva vývojáři.
	- $\bullet$ Je potřeba vyřešit potencionální konflikty.

#### *5. Commit*

 $\bullet$  Programátor ukládá změny provede ve své pracovní verzi zpět do *repository* (operace: cvs commit).

## **Správa verzí - Slučování změ<sup>n</sup> (1)**

- 1.V repozitory je uložena verze 1.5.
- 2. Programátoři Alice a Bob získají soubory z této verze (oprace *checkout*).
- 3.Oba dva provedou změny.
- 4.Alice uloží změny na CVS (operace *commit*).
- 5. Bob chce uložit změny.
	- $\bullet$ V systému je nyní verze 1.6.
	- $\bullet$ Bobova verze je 1.5
	- $\bullet$ Bob neměnil aktuální verzi!
- 6. Bob musí provést *udpade své verze.*
	- $\bullet$ Nemusí uspět!

### **Správa verzí - Slučování změ<sup>n</sup> (2)**

- **Operace update uspěje když:** 
	- $\bullet$  $apply(A, apply(B,1.5)) = apply(B, apply(A,1.5))$
	- $\bullet$  Nezáleží na pořadí.
	- $\bullet$  V případě neúspěchu CVS ohlásí chybu, verze nelze sloučit.
- V případě, že CVS neohlásí chybu, ještě nemuselo být sloučení v pořádku! – **testování**
- V případě, že CVS ohlásí chybu, jsou Bobovi označena místa konfliktů ve zdrojových souborech.
- Bob tyto konflikty musí vyřešit, pokud chce umístit svou verzi do CVS.

#### **Správa verzí - Slučování změ<sup>n</sup> (3)**

- Chyba, která je CVS rozpoznána
	- $\bullet$  1.5: a = b;
	- $A(1.6)$ : a = ++b;
	- $\bullet$  B(1.7): a = b++;
- Chyba, kterou CVS nerozpozná
	- 1.5: int f(int a)  $\{...\}$
	- A(1.6): int f(int a, int b)  $\{...\}$
	- $\bullet$  B:  $f(5)$ ;
- Kontrola prováděna na základě porovnávání textu (*diff3*)

#### **Správa verzí – Tags and Branches**

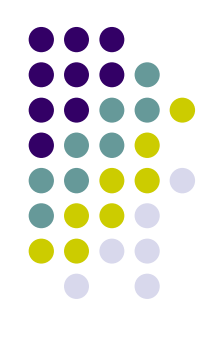

#### z *Tag*

- $\bullet~$  V jisté fázi vývoje projektu pojmenujeme aktuální verzi.
- **Branches** dvě revize souboru, větvení
	- $\bullet$ Dva lidé požádají o verzi 1.5
	- $\bullet$ Vytvoří se dvě verze 1.5.1 a 1.5.2
	- $\bullet$ Tyto dvě verze jsou dále uchovávány najednou.
- Normálně nejsou vytvářeny dvě větve projektu, ale změny se "slučují (*merging*)".
- **Je udržována jedna hlavní vývojová linie.**
- **Musíte explicitně vytvořit další větev.**

## **Správa verzí – Další vlastnosti CVS (1)**

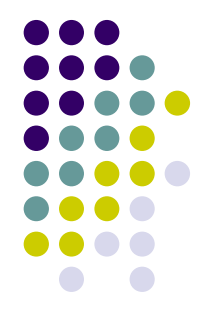

- $\bullet$  CVS logs
	- $\bullet$ Pro každý soubor jsou dostupné informace o změnách.
- CVS je volně dostupné, existuje celá řada klientů.
- $\bullet$  Nevýhody
	- z Operace checkout a commit jsou atomické jen na úrovni adresářů né transakcí.
		- $\bullet$  Pokud operace commit není korektně dokončena, jsou aktualizovány jen některé soubory.
		- **Pokud někdo čte a zároveň někdo jiný zapisuje, může získat verzi,** kde jsou jen některé změny.
	- $\bullet$  Další problémy spojené s přejmenováním adresářů, nemožností připojit poznámky k pojmenovaným verzím, pojmenováním souborů a adresářů…
		- $\bullet$ Odráží skutečnost, že CVS se vyvíjelo a ne vytvářelo jako celek.

#### **Správa verzí - Subversion**

- Subversion je vydáván v licenci Apace Software Fundation.
- Nástupce CVS
	- $\bullet$ podobný "styl"
	- $\bullet$ umožňuje konkurenční a centralizovanou správu verzí
- Hlavní změny oproti CVS
	- **·** Číslování verzí souboru
	- $\bullet$ Přejmenování adresářů a souborů
	- $\bullet$  Atomické operace
		- **· Operace buď uspějí celé a nebo se neprojeví vůbec.**
	- $\bullet$ Metadata jsou také "verzována".
	- $\bullet$ Plná podpora binárních souboru.

#### **Správa verzí - Arch**

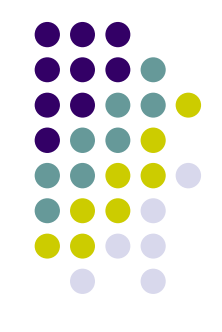

- $\bullet$  Oproti centralizovaným SCM jako je CVS nebo Subversion umožňuje Arch distribuovaný přístup ke správě verzí.
	- $\bullet$ Umožňuje podobný systém distribuce dat jako BitTorrent.
	- $\bullet$ Můžete pracovat se svou "lokální" repository.
	- $\bullet\,$  V případě že to chcete, je pak tato repository synchronizována s ostatníma.
- $\bullet$ Jde o open source a volně dostupný nástroj.
- $\bullet$ Nástroj je aktivně vyvíjen.
- $\bullet$  Hlavním nedostatkem je, že pro velký objem dat je poměrně pomalý.

#### **Správa projektů – Proč používat nástroje pro správu (1)**

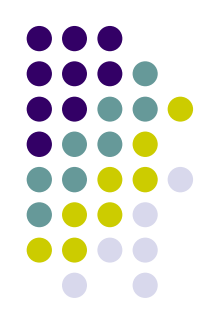

- Sestavení projektu kompilace zdrojových kódů do formy, kterou lze provádět na počítači.
- Sestavení projektu může být poměrně složité, pokud velikost projektu roste.
	- $\bullet$  Rozdělení zdrojových kódů na části (GUI, interface databáze,…)
	- $\bullet$ Jednotlivé části jsou závislé na jiných (ne na všech).
	- $\bullet$ Může být složité definovat závislé části (reflexe v Javě).
	- $\bullet$  Může být definováno nějaké netriviální pořadí pro kompilaci.
	- **Sestavení celé aplikace může být časově náročné.** 
		- Při změně nějakého zdrojového souboru chceme zkompilovat pouze nezbytně nutné zdrojové soubory.

#### **Správa projektů – Proč používat nástroje pro správu (2)**

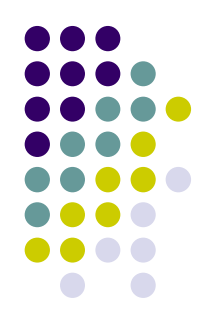

- **Správa projektu nezahrnuje jen vlastní sestavení** aplikace. Typické činnosti:
	- $\bullet$ inicializace prostředí (adresáře, parametry, ...)
	- $\bullet$ překlad a sestavení programů
	- $\bullet$ systematické testování
	- $\bullet$ generování dokumentace
	- $\bullet$ odstranění pracovních souborů
	- $\bullet$ vytváření archivů a distribucí
	- $\bullet$ instalace

#### **Správa projektů – Proč používat nástroje pro správu (2)**

- $\bullet$  Některé studie uvádějí 10 % 30 % času při vývoji komplexních aplikací zabere:
	- $\bullet$ práce na skriptech, které sestavují aplikaci;
	- $\bullet$ čekání na pomalé sestavování aplikace;
	- $\bullet$  hledání chyb, které způsobuje nekonzistentní sestavování aplikace.

## **Správa projektů – Hlavní cíle**

#### z **Nezávislost na prostředí**

- **· umístění knihoven, programů**
- $\bullet$ verze a varianty nástrojů (např. javac/jikes)

#### z **Udržení konzistence**

**• sledování závislostí** 

#### z **Optimalizace budování projektu**

 $\bullet\,$  vyhledání nejkratší cesty – zpracování pouze změněných a na nich závisejících souborů

#### **Správa projektů – Typické schéma použití (1)**

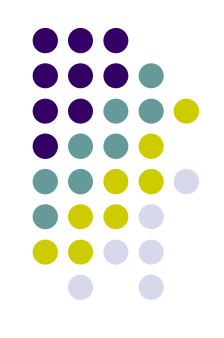

- **Definování cílů** 
	- $\bullet$ Obvykle předán jako parametr při spuštění.
- $\bullet\,$  Načtení skriptu pro sestavení aplikace "build file"
	- $\bullet$ Načtení souboru a jeho kontrola.
- Konfigurace
	- $\bullet$ Jeden skript může být použitý na více platformách.
	- $\bullet$  Specifické nastavení <sup>m</sup>ůže být definováno přímo při použití programátorem (další parametry příkazové řádky).

#### **Správa projektů – Typické schéma použití (2)**

- **Zohlednění závislostí** 
	- $\bullet~$  Zohlední možné chyby jako jsou například cyklické závislosti
- **Definice cílů pro sestavení** 
	- $\bullet$  Sestaví posloupnost kroků, kterou je nutné provést k úspěšnému sestavení aplikace.
- **Vytvoření příkazů, které sestaví aplikaci** 
	- $\bullet$  Zohlední další informace poskytované programátorem, vlastnosti cílové platformy,…
- **Provedení vytvořených příkazů** 
	- Mohou nastat různé chyby.

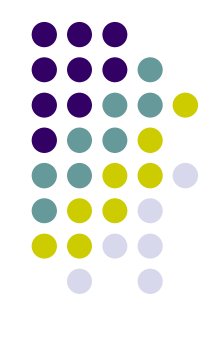

# **Správa projektů – Typické problémy (1)**

- 
- Maximální délka textu použité v příkazové řádce
	- $\bullet$ absolutní cesty
- **Formát jmen souborů** 
	- $\bullet$  Rozdíly nejen mezi platformami ale například i mezi verzemi jedné platformy.
- Jednotkové testy pro nástroje pro správu aplikací
	- $\bullet$  "Programování" skriptu pro nástroje pro správu projektu je také vytváření aplikace.
	- $\bullet$ Obtížné hledání chyb.

## **Správa projektů – Typické problémy (2)**

- Pomalé sestavení aplikace
	- $\bullet$ Profilace jednotlivých sestavení
	- $\bullet$  Provádět činnosti pouze jednou
		- **·** Špatně definované závislosti
	- $\bullet$ Použití serveru pro sestavování aplikace
	- $\bullet$  Rozdělení sestavení aplikace na stupně
		- $\bullet$  Různě stupně sestavení pak mohou být použity jako startovní.
	- Použití cache
	- $\bullet$  Použití paralelního či distribuovaného zpracování
		- $\bullet$ Podporují jen některé nástroje.
		- V zásadě mnohem obtížnější sestavit či udržovat.

### **Správa projektů - Dávkové zpracování (1)**

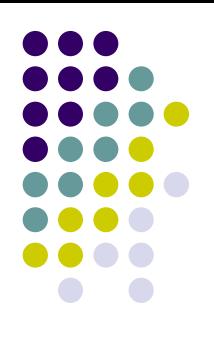

preloz.sh

yacc –o synt.cpp –d synt.y lex –o lex.cpp lex.l gcc –o prekl synt.cpp lex.cpp main.cpp

- **Nejjednodušší možnost pro správu projektu.**
- Výhody
	- Je jednoduché a rychlé je sestavit.
	- $\bullet$ Jednoduché zjistit, jaké příkazy se mají provést.

#### **Správa projektů - Dávkové zpracování (2)**

- Nevýhody
	- Provede všechny příkazy, ne jen nutné.
	- $\bullet$  Detekce chyb
		- **Provádění skriptu pokračuje i po chybě.**
		- **Chyba může znehodnotit další sestavování aplikace.**
	- **Ladění** 
		- $\bullet$  Ladění je u dávkových souboru realizováno hlavně textovými výpisy.
		- $\bullet$ Někdy je možné provést "dry run" – příkazy jsou pouze vypsány, né provedeny.
	- **•** Přenositelnost
		- $\bullet$  Obvykle je obtížné (nemožné) přenášet dávkové soubory mezi platformami.

#### **Správa projektů - Program make (1)**

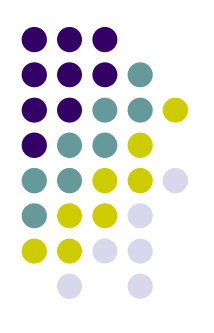

- **První nástroj pro sestavování aplikací** 
	- Pořád jeden z nejpoužívanějších programátory v C/C++.
- Skript pro sestavení se obvykle jmenuje "makefile".
- Celá řada implementací make (1977), gmake, nmake,…
- Různé produkty postavené na konceptu make (například cake, cook - použitý s CVS Aegis).

#### **Správa projektů - Program make (2)**

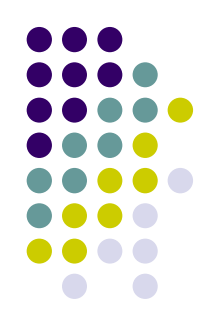

- Statická definice závislostí
- z Sestavení *cílových objektů* na základě *předpokladů*
	- $\bullet$  prog.o: prog.cpp lex.cpp synt.cpp gcc –c prog.cpp lex.cpp synt.cpp
	- $\bullet\;$  na začátku je tabelátor!
- z Využití *implicitních pravidel*
	- $\bullet$ prog.cpp -> prog.o -> prog
- Makrodefinice
	- $\bullet$  SRCS = prog.cpp lex.cpp synt.cpp prog: \$(SRCS) gcc –o prog \$(SRCS)

#### **Správa projektů - Příklad souboru Makefile**

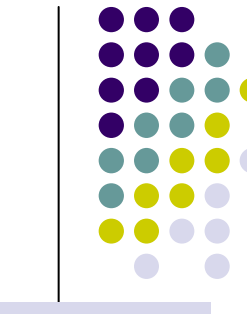

```
all: p4
```

```
par.o: par.c lex.c
```

```
p4: par.o
  $(CC) -o p4 par.o
```

```
clean:
```

```
$(RM) par.c par.o lex.c
```

```
allclean: clean$(RM) p4
```

```
dist:
```

```
tar -czf p4.tgz Makefile lex.l par.y
```
#### **Správa projektů –Výhody a nevýhody make (1)**

- Výhody
	- $\bullet$ Make je rozšířený a široce používaný.
- Nevýhody
	- $\bullet$  Nekompletní analýza závislostí, cyklické závislosti
		- Závislosti jsou definovány staticky.
		- **Rekurzivní volání mezi makefile sobory.**
	- **•** Přenositelnost
		- $\bullet$  Různé chování <sup>r</sup>ůzných variant make na různých platformách.
		- **Použití jednoho nástroje (například kompilátoru) se může** na jiné platformě lišit.

#### **Správa projektů –Výhody a nevýhody make (2)**

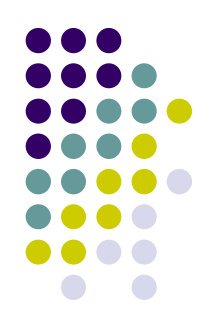

- Nevýhody
	- $\bullet$ Rychlost
	- $\bullet$  Ladění
		- $\bullet$ Můžeme použít parametr –n pro "dry run".
		- **Pořád může být obtížné určit, proč některé soubory byly či** nebyly použity.
	- $\bullet~$  Nutnost rekompilace je detekovány na základě časových razítek souborů.
	- $\bullet$ Syntaxe makefile souborů
- Řešením může být "další vrstva" generátor makefile souborů (nejznámější Automake)

#### **Správa projektů - GNU Autotools**

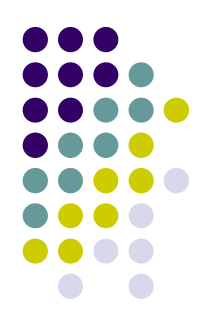

- $\bullet$ Nejčastěji používané pro "open source" C/C++ projekty.
- **Skládá se z:** 
	- **Autoconf** 
		- **Vytváří skripty pojmenované** configure.
		- $\bullet$  Tyto skripty zjistí, jak daný systém splňuje požadavky aplikace na něj kladené.
	- **Automake** 
		- $\bullet$  Ze skriptu Makefile.am vytváří Makefile.in. Ten je potom použit nástrojem Autoconf k sestavení zdrojového souboru pro **GNU gmake**.
	- $\bullet$  **Libtool**
		- Vytváří knihovny pro programy v C.

#### **Správa projektů – JAM**

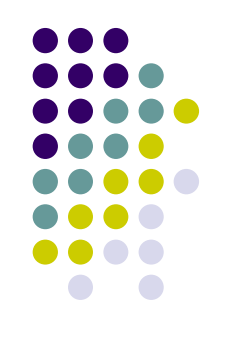

- **Vytvořen Perforce (volně k dispozici)**
- Just Another Make JAM
- **Určen pro sestavování aplikací v C/C++**
- **Oproti nástroji make je rychlejší.**

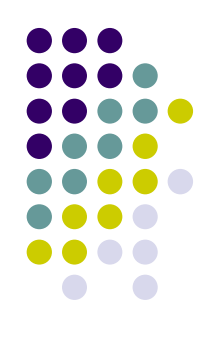

# **Správa projektů – Ant (1)**

- $\bullet$ Ant – zkratka: Another neat tool
- $\bullet$ Produkt vytvořený v licenci Apache Fundation.
- $\bullet$  Implementován v prostředí Java
	- zPlatformě nezávislý
- $\bullet$ Nejčastěji používaný nástroj pro sestavování aplikací v Javě.
- $\bullet$ Můžeme provést vše, co "umí" Java
- $\bullet$  Nyní implementováno více než 100 funkcí ([http://ant.apache.org](http://ant.apache.org/)).
- $\bullet$  Možnost rozšiřování
	- zdefinované programátorské rozhraní
	- zpřidávání dalších akcí
- $\bullet$  Integrován do mnoha vývojových prostředí
	- zEclipse, NetBeans, JBuilder, jEdit, ...

# **Správa projektů – Ant (2)**

- **•** Činnost se řídí souborem v XML
	- $\bullet$  Musí dodržovat všechny běžné konvence pro XML dokument.
	- $\bullet$ build.xml
	- $\bullet$ ant xxx – zpracování cíle s názvem xxx
- **•** Hlavní struktura skriptu pro ANT
	- $\bullet$ Hlavní element je element <project>
	- $\bullet$  V těle tohoto elementu jsou umístěny elementy <target>
		- $\bullet$ Definují jednotlivé cíle
	- $\bullet$  Cile jsou složeny z <task> elementů. Ty definují jednotlivé operace, které se mají provést.
	- $\bullet$ Možnost použití proměnných - <property>

## **Správa projektů – První příklad skriptu pro ANT (1)**

```
<?xml version="1.0"?><project name="Test" default="compile" basedir=".">
  <property name="dir.src" value="src"/>
  <property name="dir.build" value="build"/>
  <target name="prepare">
    <mkdir dir="${dir.build}">
  </target>
  <target name="clean" description="Remove all">
    <delete dir="${dir.build}">
  </target>
  <target name="compile" depends="prepare">
    <javac srcdir="${dir.src}" destdir="${dir.build}">
  </target>
</project>
```
## **Správa projektů – První příklad skriptu pro ANT (2)**

- **Obvykle v souboru** *build.xml***, ale jméno může** být libovolné.
- **Spuštění:** 
	- $\bullet$ ant clean
	- $\bullet$ ant –buildfile MyBuildFile.xml clean
	- $\bullet$ ant
	- ant clean compile

#### **Správa projektů – Pomocné výpisy v ANTu**

```
<target name="help">
    <echo message="Toto je nejaky text">
    <echo>Tento text bude vypsan taky!
    </echo>
    <echo><![CDATA[
    tento text
    bude na dva radky]]>
    </echo>
</target>
ant –projecthelp
```
**ant -verbrose**

#### **Správa projektů – Systémové proměnné v ANTu**

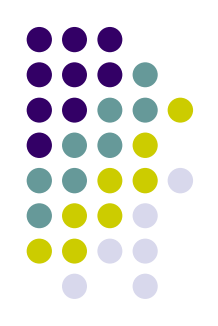

**<!-- Abort if TOMCAT\_HOME is not set --> <target name="checkTomcat" unless="env.TOMCAT\_HOME"> <fail message="TOMCAT\_HOME must be set!"> </target>**

- $\bullet$ env – odpovídá volání metody System.getEnv()
- $\bullet$  Vlastnosti lze umístit do externího souboru
	- z dir.buid=build
	- $\bullet$ <property file="local.properties">

#### **Správa projektů – Argumenty příkazové řádky v ANTu (2)**

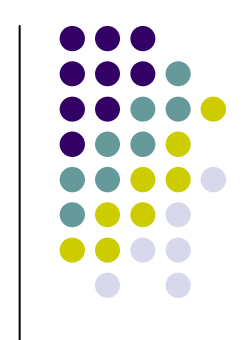

```
<?xml version="1.0"?><project name="properties" default="run" basedir=".">
  <property name="prop1" value="Property 1 value">
  <target name="run">
    <echo message="prop1 = ${prop1}">
    <echo message="prop2 = ${prop2}">
    <java classname="ShowProps">
      <classpath path="./">
      <sysproperty key="prop1" value="${prop1}">
    </java>
  </target>
</project>
```

```
ant –Dprop2="Hello world">
```
## **Správa projektů – Argumenty příkazové řádky ANTu (2)**

```
public class ShowProps {
  public static void Main(String[] args) {
      System.out.println("prop1 =+System.getProperty("prop1"));
      System.out.println("prop2 = "
  +System.getProperty("prop2"));
  }
}
Výstup:
[echo]prop1 = Property 1 value
[echo]prop2 = Hello world
```

```
[java]prop1 = Property 1 value
```

```
[java]prop2 = null
```
#### **Správa projektů – Definice proměnné** *classpath* **v ANTu**

```
<path id="project.classpath">
  <pathelement location="${dir.src}"/>
  <fileset dir="${tomcat}/common/lib">
    <include name="*.jar"/>
  </fileset>
  <fileset location="${dir.src}">
    <include name="*.jar">
  </fileset>
</path>
<pathconvertor targetos="windows" property="windowsPath" 
refid="projec.classpath">
```

```
<javac destdir="${dir.build}">
  <src path="${dir.src}">
 <classpath refid="project.classpath">
</javac>
```
#### **Správa projektů – Definice cest k souborům**

- $\bullet$  include = "scr/lib/cviceni1/\*.java"
- $\bullet$  include = "src/\*\*/\*.java"
- $\bullet$  exclude = "src/\*\*/Test\*.java"
- include = "\*\*/a/\*\*"
- include = "Test?.java"

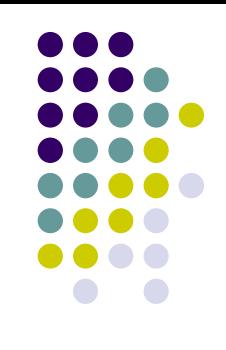
## Správa projektů – Definice cest - fileset

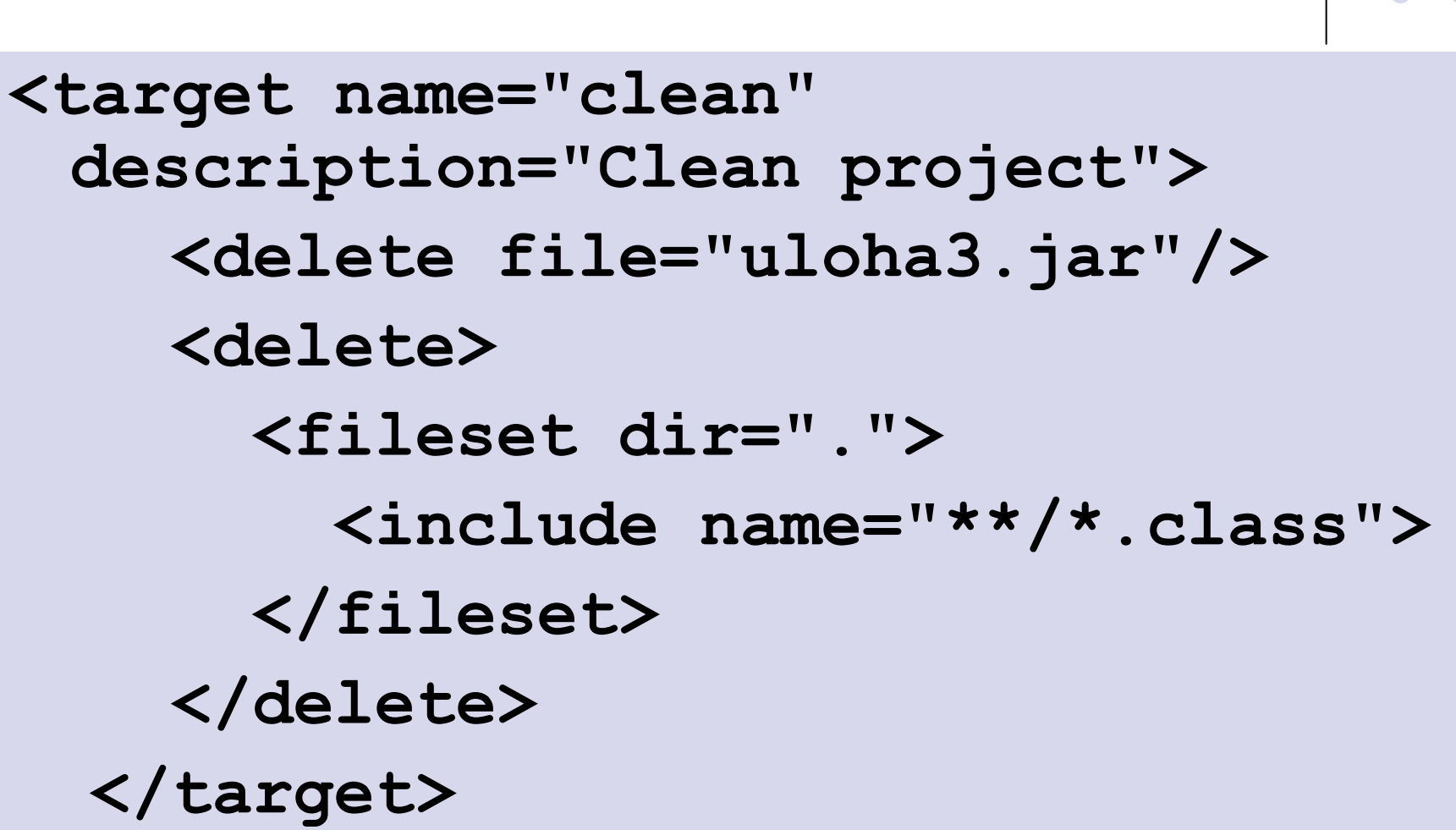

### **Správa projektů – Jar archivy a dokumentace v ANTu**

```
<jar jarfile="${dir.dist}/cviceni3.jar">
   <fileset dir="${bir.build}"
     includes="**/*.class" 
     exludes="**/Test*.class"/>
 </jar>
```

```
<mkdir dir="apidoc"/>
<javadoc packagenames="gramar.*" 
destdir="apidoc">
  <sourcepath>
    <pathelement location="."/>
 </sourcepath> 
</javadoc>
```
## **Správa projektů – Další podporované funkce v ANTu**

- Umožňuje implementovat logiku (podmínky)
- z Testování pomocí *JUnit*
- **Spolupráci s CVS, FTP, Telnet**
- **Vytváření archivů**
- **Práce se soubory změna práv,** kopírování,…
- **Validace XML dokumentů**
- a mnoho dalších…

## **Správa projektů – Slabosti ANTu (1)**

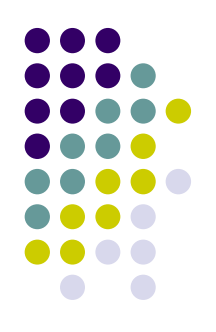

- Omezení pro XML dokumenty
	- Velké projekty budou mít rozsáhlé soubory pro sestavení.
	- $\bullet\,$  Speciální znaky jako <. Nutno používat  $\&$ lt $\:$ : .
- Složité řetězce závislostí
	- Lze rozdělit do více zdrojových souborů a volat je pomocí úkolu antcall.
		- **· Může značně zpomalit sestavení aplikace.**
	- Od verze 1.6 lze používat úkol import, což ulehčuje modulární vytváření skriptů pro ANT.

## **Správa projektů – Slabosti ANTu (2)**

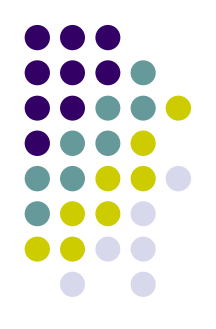

- Omezené použití <property>
	- **Nemají vlastnosti proměnných z programovacích jazyků.**
	- $\bullet$  Jakmile je jednou nastavena hodnota nemůže už být změněna.
	- $\bullet$  Nelze použít property, která by obsahovala název další property a tak se dostat k její hodnotě.
	- XML editory často neumí pracovat s proměnnými ANTu
- Paralelní zpracování a "dry run"
- Pomalý start použití JVM
- Platformě závislé problémy
	- $\bullet$  Lze jim předcházet, například použitím úkolu PathConvertor.

## **Správa projektů – Další projekty navazující na ANT**

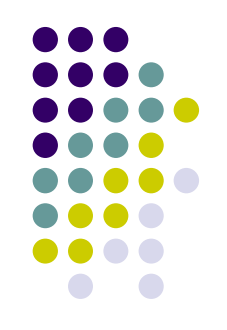

#### **• Další úlohy pro ANT**

- $\bullet$  AntContrib podpora kompilování zdrojových souborů v C/C++ na různých plaformách
- **Generátory zdrojových skriptů pro ANT** 
	- **Antelope UI pro vytváření skriptů pro ANT,** pomáhá také v profilaci a nebo ladění skriptů.
- **Další varianty ANTu** 
	- $\bullet$  nant – nástroj pro správu projektu na platformě .NET

## **Správa projektů – SCons**

- Skripty sestavovány v jazyce Python
	- $\bullet~$  Lze využít všech možností jazyka Python.
- Hlavní vlastnosti
	- $\bullet$ Přenositelné soubory pro sestavení
	- $\bullet$ Automatická detekce závislostí
	- $\bullet$ K detekci zda došlo ke změně používá MD5 signaturu.
	- $\bullet$ Podpora paralelního sestavování
	- $\bullet$ Rozšiřitelnost a modularita
	- $\bullet$ Integrace nástrojů jako například nástroje pro správu verzí.

#### **Ladění programů**

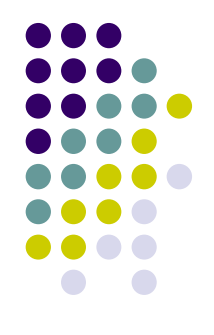

- "Hledání chyb je proces ověřování mnoha <sup>v</sup>ěcí, v jejichž platnost věříme, až po nalezení toho, co není pravda."
	- z V určitém bodě programu má proměnná *<sup>x</sup>* hodnotu *v*.
	- V konkrétním příkazu *if-then-else* provedeme právě <sup>v</sup>ětev else.
	- **Funkce** *f* **se volá se správnými parametry.**
- Vše je třeba ověřit jak?

**Ladění programů - Strategie ladění programů (1)**

#### z **"Binární vyhledávání"**

- Omezujeme úsek programu, ve kterém se hledaná chyba může vyskytovat
- **Příklad: Hledáme místo, kde se nastavila** nesprávná hodnota nějaké proměnné.
- **Lze použít i na nějaké problémy při překladu.**

### **Ladění programů - Strategie ladění programů (2)**

#### z **Ladící výpisy**

- v principu nevhodné
- $\bullet$ pomocí: printf/count/System.out.write
- $\bullet$  odstranění z odladěné verze
	- **komentáře**
	- **•** podmíněný překlad

#### z **Logovací nástroje (např. log4j)**

- $\bullet$ možnost konfigurace
- $\bullet$  požadavky na nízkou režii – ponechává se v hotovém programu

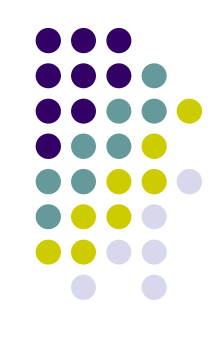

**Ladění programů - Strategie ladění programů (3)**

- z **Sledování stopy programu (trace)**
	- **Výpis posloupnosti zpracovaných řádků**
	- **·** Výpis volání podprogramů

#### z **Analýza obsahu paměti po chybě**

- **Uložení obrazu paměti do souboru (core v Unixu)**
- $\bullet$ Statistika analýzy bodu, kde došlo k chybě
- **Propojování se zdrojovým programem**

#### **Ladění programů - Strategie ladění programů (4)**

#### $\bullet$ **Využití ladícího programu**

- $\bullet$ Součást většiny integrovaných vývojových prostředí
- $\bullet$ Existuje celá řada různých nástrojů.
- $\bullet$ Na zdrojové nebo instrukční úrovni
- 1.Definice bodů zastavení (breakpoint)
- 2.Spuštění programu
- 3.Kontrola stavu v bodech zastavení
- 4.Krokování do bodu zastavení (step into, step over)

#### Ladění programů – Příklad nastaveni "breakpointů"

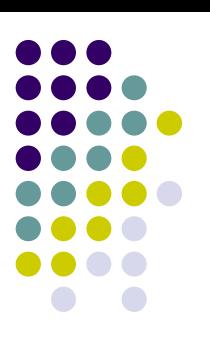

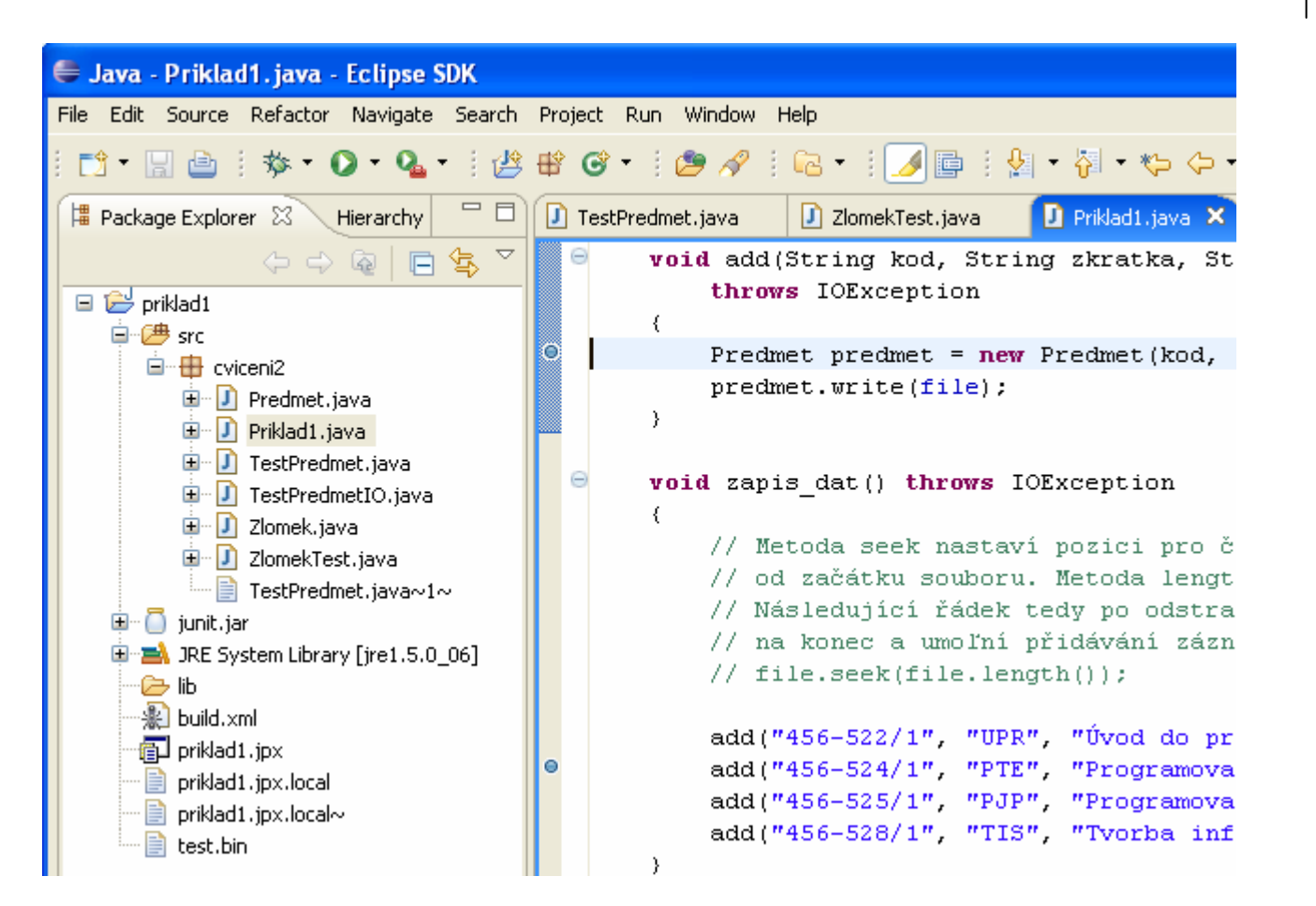

#### Ladění programů – Příklad běhu v ladícím režimu

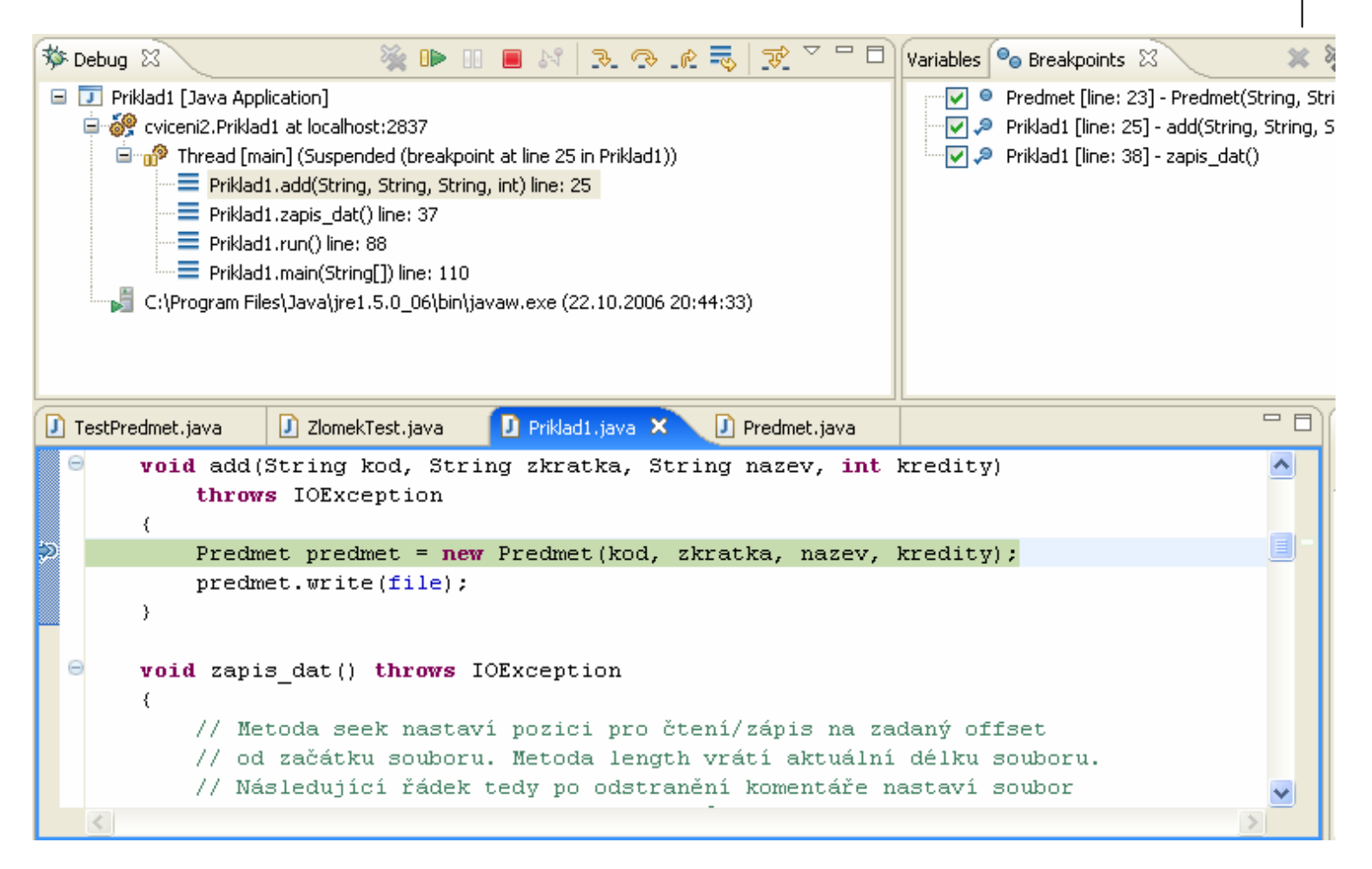

#### Ladění programů – Příklad použití funkce step-in

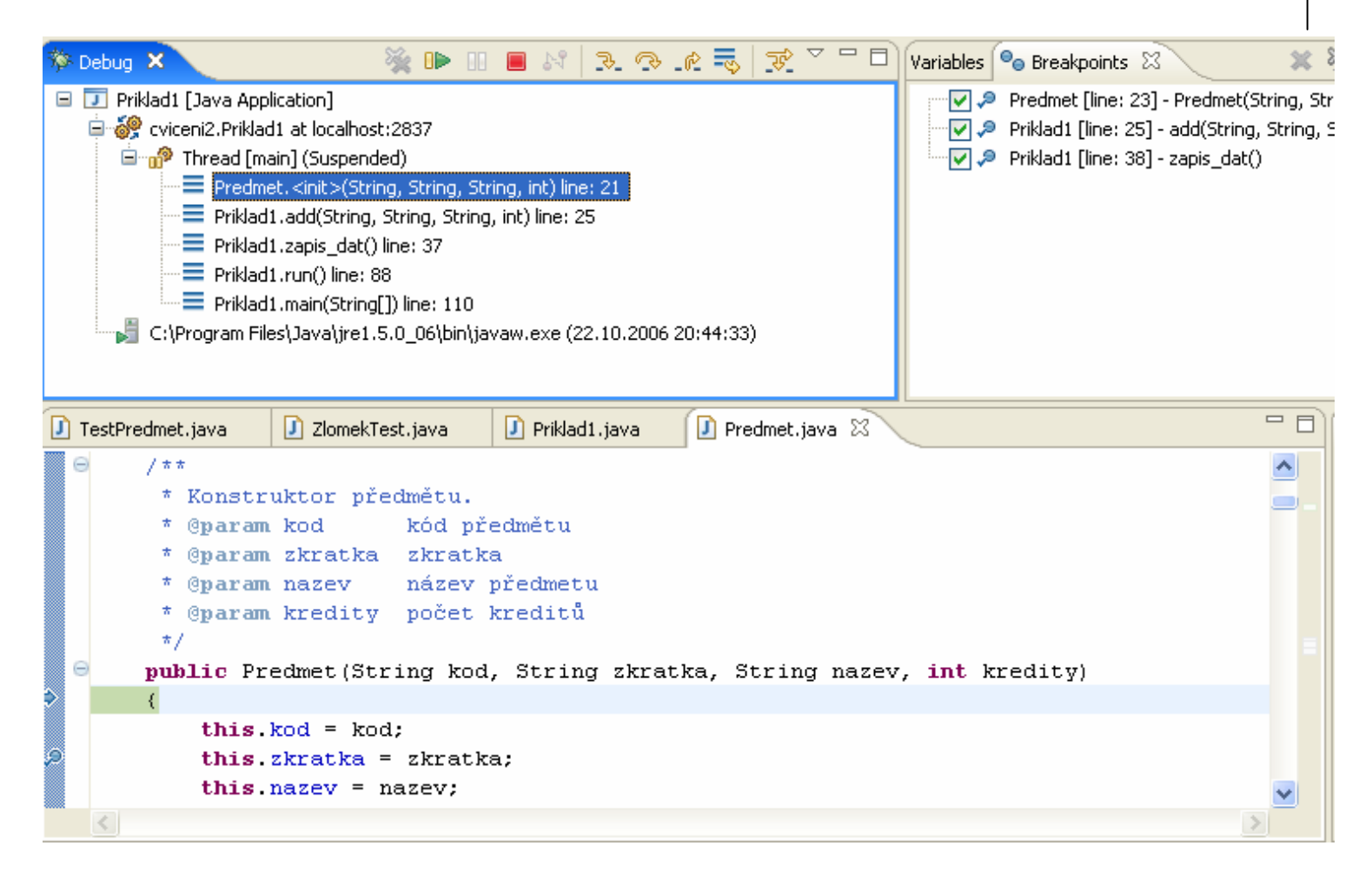

## **Testování programů - Co je to chyba?**

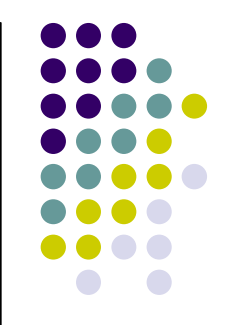

- **Jakýkoliv problém, snižující kvalitu programu.** 
	- $\bullet$  Funkcionalita
	- $\bullet$ Užitná hodnota
	- $\bullet$ Spolehlivost
	- $\bullet$ Výkon
	- $\bullet$ Požadavky uživatele

# **Testování programů (1)**

#### **• Verifikace**

- **Ověřování interní konzistence produktu (zda** produkt odpovídá návrhu, návrh analýze, analýza požadavkům)
- **Formální verifikace často obtížná**

#### **• Validace**

**• Ověřování (externím nezávislým zdrojem), zda** celé řešení splňuje očekávání uživatelů nebo klientů.

## **Testování programů (2)**

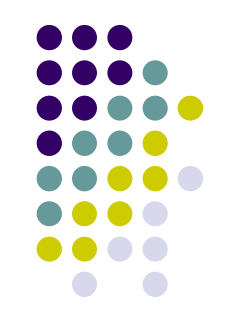

- z Cíl: **Snížení rizika výskytu chyby**
- Nutný pesimismus!
	- Výskyt chyby je třeba očekávat.
- Nejdůležitější pravidlo pro testování je dělat ho. (B. Keringham a R. Pike – The Practice of Programming)
- Opakované testování (re-testing)
	- $\bullet$ Kontrola, zda jsme chybu odstranili.
- **Regresní testování** 
	- $\bullet$ Kontrola, zda jsme úpravou nevnesli nove chyby

## **Testování programů – Typy testů (1)**

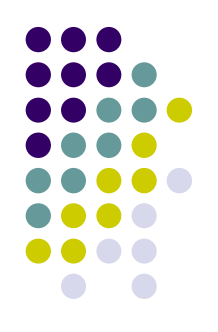

- Rozdělení na testy, které:
	- $\bullet$ jsou součástí výsledného produktu;
	- $\bullet$  jsou odděleny od výsledného produktu (*náplní této kapitoly*).
- Rozdělení dle množství informací, které máme pro testování.
	- $\bullet$  black box testing – osoba, která vytváří test nemusí mít informace o tom, jak funguje aplikace na úrovni, na které je test vytvářen.
	- $\bullet$  white box testing – pro vytváření testů je nutné znát informace o fungování testované části

## **Testování programů – Typy testů (2)**

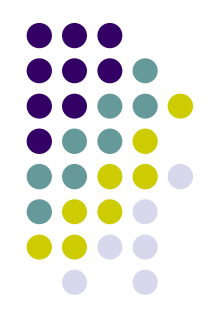

- "Ruční" testování
	- $\bullet$ náročné
	- $\bullet$ není opakovatelné
	- $\bullet$ snadno se přehlédnou chyby
- Automatické testování
	- $\bullet$  generování testů zajištění maximálního pokrytí zdrojového textu

## **Testování program<sup>ů</sup> – Úrovn<sup>ě</sup> testování (1)**

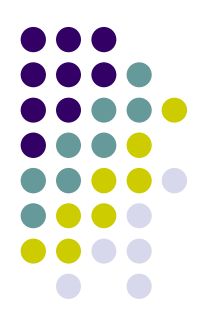

#### **1.Jednotkové testy (Unit tests)**

- $\bullet$ Jsou vytvářeny pro malé části produktu – "jednotky".
- $\bullet$  Co to je jednotka závisí na konkrétním produktu, programovacím jazyce,… (třída, metoda třídy, funkcionalita tvořené aplikace,…)
- $\bullet$  Při testování testují jen konkrétní jednotku.
	- $\bullet$ Neočekává se, že k testování bude použit zbytek aplikace.
	- $\bullet$  Simulují například činnost databáze, síťové zdroje a podobně.
- $\bullet$  Obvykle pojmenované jako TestXXX (kde XXX je jméno testované jednotky).

# **Testování program<sup>ů</sup> – Úrovn<sup>ě</sup> testování (2)**

#### **2. Integrační testy**

 $\bullet$ Testují <sup>v</sup>ětší moduly vytvářené aplikace.

#### **3. Systémové testy**

- $\bullet$ Obvykle vytvářeny "testry"
- $\bullet$ Testují systém jako by byl nainstalován uživateli.
- $\bullet$  Očekává se, že jsou přítomny všechny prostředky nutné pro běh aplikace (databáze, síťové zdroje,…).
- Testy funkcionality, uživatelského rozhraní, bezpečnosti,...

#### **4. Zákaznický test** (Customer tests, Acceptance tests)

- $\bullet$ Testují hotový systém.
- $\bullet$ "Black-box testing" celého produktu, výsledkem je zda je produkt možno předat zákazníkovi.

# **Testování program<sup>ů</sup> – Úrovn<sup>ě</sup> testování (3)**

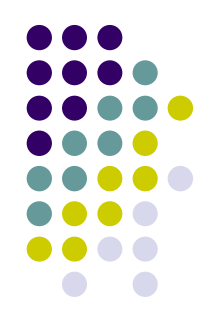

#### • Alfa

- **Provádí se před zveřejněním produktu** 
	- $\bullet\,$  Vývojáři
	- **•** "Výstupní kontrola"

#### • Beta

• Poskytnutí produktu vybrané skupině externích uživatelů, získání zpětné vazby.

#### • Gama

 $\bullet\,$  Kompletní dílo, které zcela neprošlo interní kontrolou kvality

#### **Testování programů – Funkce prostředí pro testování**

- 
- **Prostředí pro testování by minimálně mělo:** 
	- $\bullet$ umět spustit série testů;
	- $\bullet$  rozhodnout, zda testy proběhly úspěšně. Jednotlivé testy by měly být prováděny nezávisle na ostatních;
	- z v případě, že test skončil chybou určit proč;
	- $\bullet$ sumarizovat získané výsledky.
- V ideálním případě by prostředí pro testování by mělo být nezávislé na vlastních testech.

#### **Testování programů – Příprava před testováním**

- **Plánování testů** 
	- $\bullet$ Rozdělení do skupin podle toho, jaké části aplikace testují.
	- $\bullet$  Rozdělení do skupin tak, aby mohly být testy prováděny paralelně.
- **Příprava dat** 
	- $\bullet$ Simulace různých zdrojů – databáze,…
	- $\bullet$ Generování náhodných dat.
- **Příprava prostředí pro testování.**
- $\bullet$ Definování zodpovědnosti za části tvořené aplikace.

#### **Testování programů – Spuštění testů**

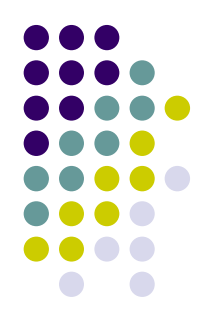

- **Provedení jednoho, nějaké skupiny, všech testů.**
- Jsou-li testy prováděny paralelně a nebo jsou některé činnosti prováděny na pozadí <sup>m</sup>ůže být nutné tyto činnosti synchronizovat.
- Pokud používáme více počítačů a nebo více platforem může nám prostředí pro testování pomoct při řízení těchto strojů a nebo stírá rozdíly mezi platformami.
- Uchování výstupu nebo vstupu testu.

#### **Testování programů – Po skončení testování**

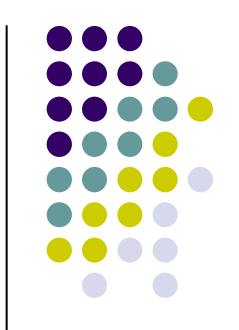

- Vygenerování zprávy, která shrnuje výsledky testu.
	- Přehledný, úplný, flexibilní,...
	- Měl by poskytovat přehled, které soubory a jak byly testovány.
- Měli bychom být schopni rozlišit mezi neúspěšně provedeným testem a chybě při testování.
- **Měli bychom být schopni uměle vytvořit** nalezenou chybu.

# **Testování programů – JUnit (1)**

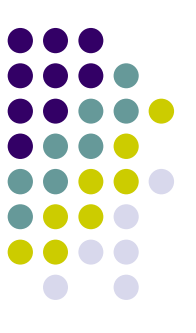

- prostředí Java, varianty i pro jiné jazyky (NUnit, CPPUnit,…)
- **programátorské rozhraní pro tvorbu testů**
- **různé nástroje pro automatické provádění testů** 
	- $\bullet$ grafické rozhraní
	- $\bullet$ příkazový řádek, akce pro Ant
	- $\bullet$ podpora v řadě IDE
- **•** využití reflexe pro vyhledání testů uvnitř tříd
- **rozšíření pro testování webových aplikací, servletů,** databázových aplikací...

#### Testování programů – JUnit (2)

- · import junit.framework.TestCase;
- · public class TestXYZ extends TestCase { }

finalizace

- void setUp()  ${...}$ inicializace
- void tearDown()  $\{...\}$
- void testX()  ${...}$ *krok testu*
- · assertTrue (podmínka), assertFalse (...)
- $\bullet$  assertEquals(x,y), assertNotNull(x)

## **Testování programů – JUnit (3)**

```
package cviceni3;
import junit.framework.TestCase;
public class TestZlomek extends TestCase {
  protected Zlomek z1 = new Zlomek(1, 3);
   protected Zlomek z2 = new Zlomek(2, 6);
   protected Zlomek z3 = new Zlomek(2, 3);
   protected void setUp() { }
   protected void tearDown() { }
   public void testEquals()
   {
      assertEquals(z1, z1);
      assertEquals(z1, z2);
   }
   public void testAdd()
   {
      Zlomek result = Zlomek.plus(z1, z2);
      assertEquals(result, z3);
   }
}
```
## **Testování programů – Jak napsat testy v JUnit(1)**

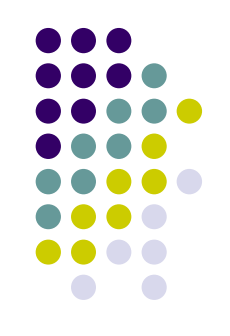

- Obecně chceme, aby testy ověřovaly funkcionalitu nějaké části vyvíjeného produktu.
	- Informace co testovat získáme spíše z popisu funkcionality než ze zdrojových kódů.
- Test by měl odhalit, pokud testovaná část neimplementuje "popsané" funkce.

## **Testování programů – Jak napsat testy v JUnit(2)**

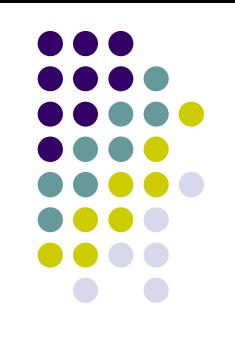

- Příklad: Testujeme metodu is $\texttt{Empty}$ () třídy Vector.
	- $\bullet~$  Metoda vrátí  $\tt true~$ v případě, že vektor je prázdný a false v případě že není.
- **Můžeme test napsat takto:**

```
public void testIsEmpty () {
  Vector vector=new Vector();
  assertTrue(vector.isEmpty());
```
- }
- $\bullet~$  Špatné řešení! Takováto implementace metody  $\mathtt{isEmpty}$ by testem prošla a přitom neodpovídá popisu! public boolean isEmpty() { return true;}
- Lepší řešení by bylo otestovat obě varianty výstupů.

## **Testování programů – Jak napsat testy v JUnit(3)**

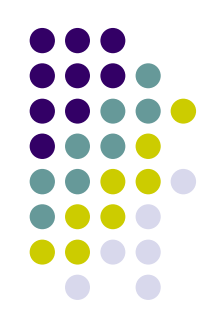

- Konkrétní řešení závisí na testovaném problému!
- Obecné rady
	- Pokud testovaná metoda vrací víc "typů" výsledku (například metoda compareTo() třídy Integer vrací -1, 0, 1) otestujte všechny varianty.
	- Obvykle nejsme schopni otestovat všechny varianty vstupů a výstupu.
		- **Ověříme nejčastěji používané.**
		- $\bullet$ Otestujeme "krajní meze" vstupů a výstupů.

## **Testování programů – Další vlastnosti JUnit (1)**

 $\bullet$ Testy lze "združovať" pomocí třídy TestSuite

```
public static Test suite() {
    TestSuite suite = new TestSuite();
    suite.addTestSuite(cviceni2.TestPredmet.class);
    suite.addTestSuite(cviceni2.TestPredmetIO.class);
    return suite;
```
 $\bullet$  Výsledek testu lze získat pomocí třídy TestResult }

```
TestResult result = new TestResult();
suite.run(result);
result.wasSuccessful();
```
- **Další informace naleznete na: <http://junit.sourceforge.net/javadoc/>**
- $\bullet$ Aplikace ke stažení na:<http://xprogramming.com/software.htm>

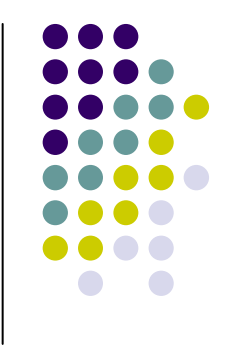

#### Testování programů – Další vlastnosti JUnit (2)

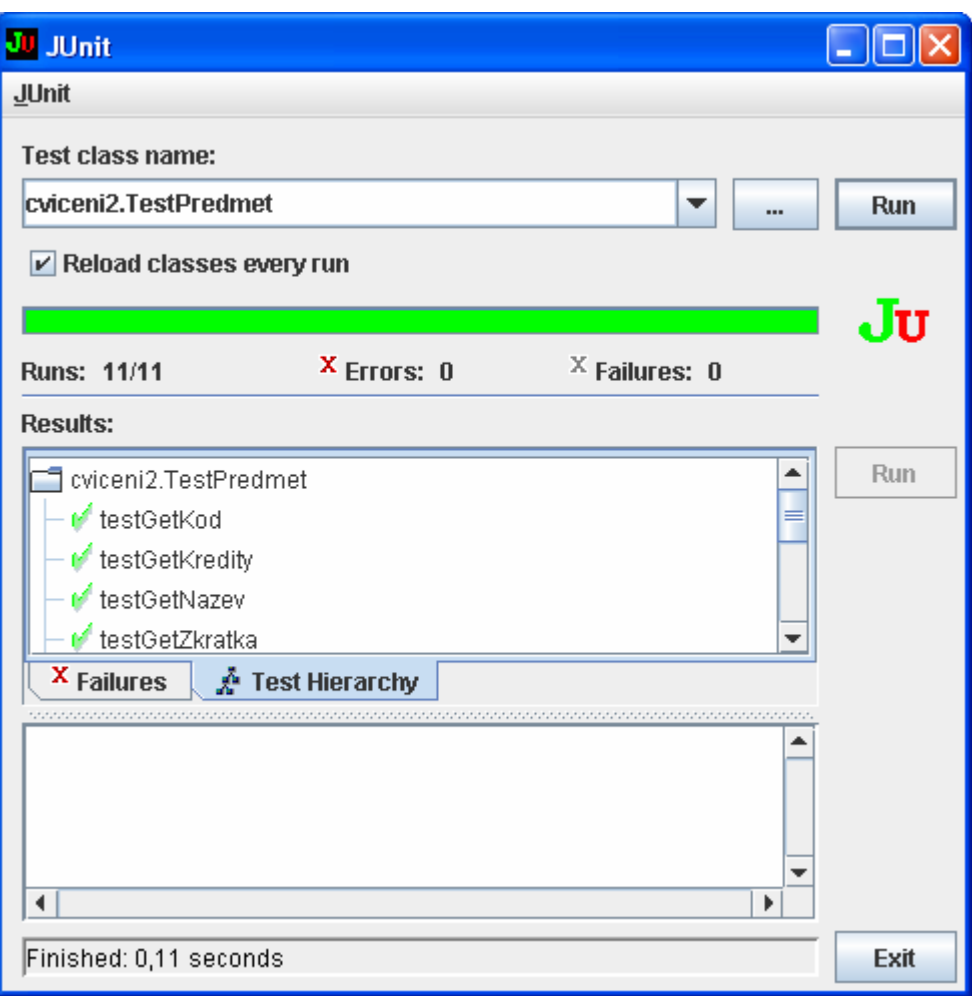

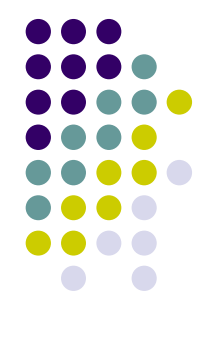

#### Testování programů – Další vlastnosti JUnit (3)

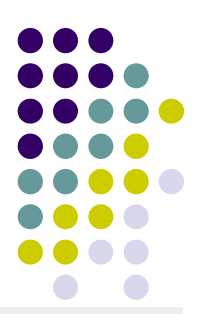

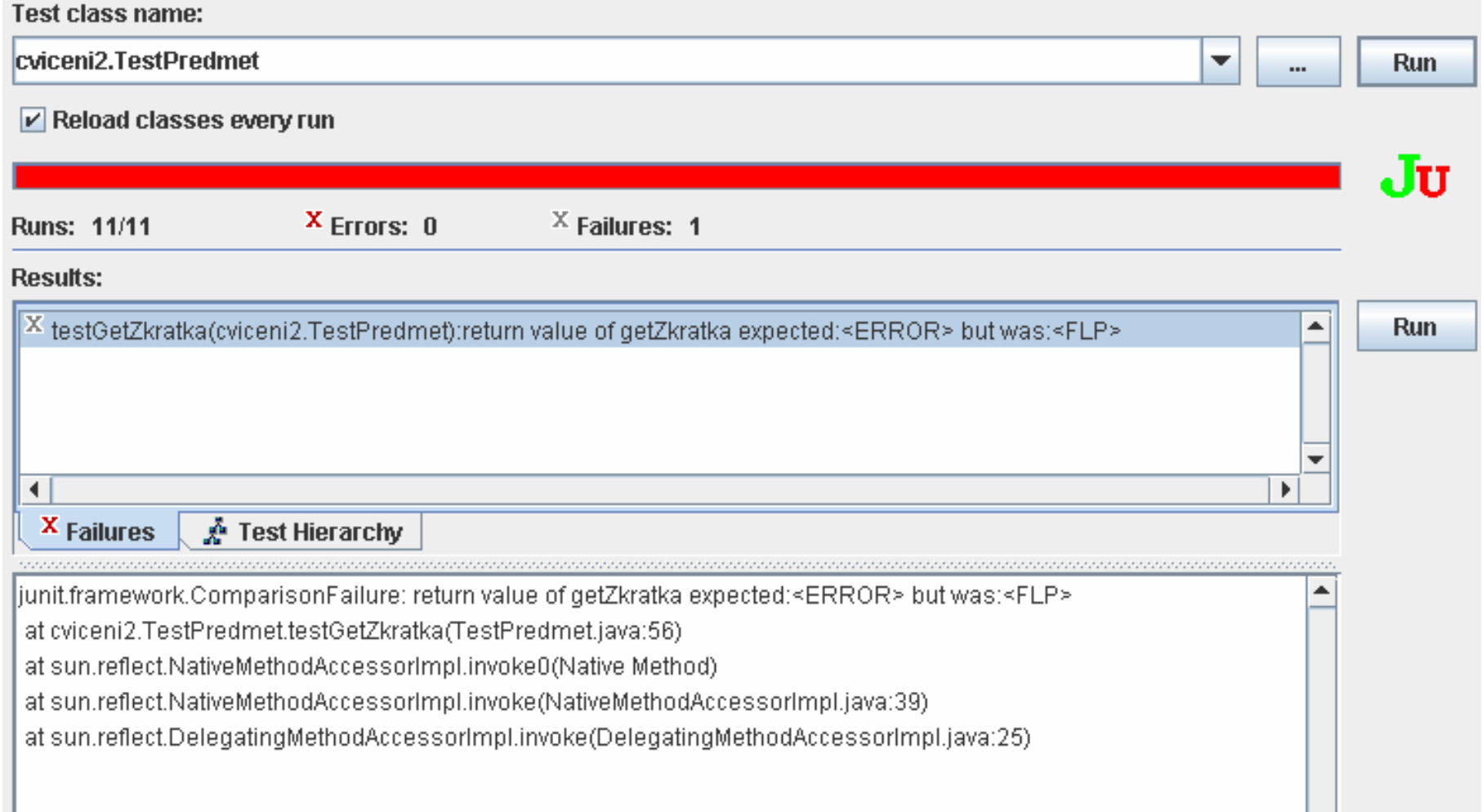
# **Testování programů – Další vlastnosti JUnit(4)**

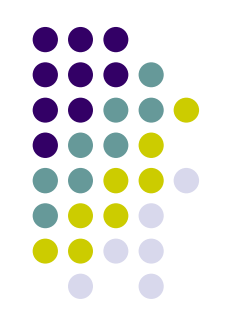

#### • JUnit verze 4.x

- $\bullet$  Java 1.5
- **Použity anotace**
- Testy
	- $\bullet$  $\omega$ Test public void testVyhledej() { ... }
- **•** Inicializace
	- $\bullet$ @Before protected void setUp() throws Exception  $\{...\}$
	- $\bullet$ @After protected void tearDown() throws Exception {…}

# **Testování programů – Další vlastnosti JUnit (5)**

```
import static org.junit.Assert.*;
public class PoleTest {
  @Before protected void setUp() throws Exception {
     pole = new Pole();
  }
  @After protected void tearDown() throws Exception {
     pole = null;
  }
  @Test public void vratPocet() {
     …assertEquals("return value", expectedReturn, actualReturn);
  }
}
```
#### **Testování programů – Další nástroje pro testování aplikace (1)**

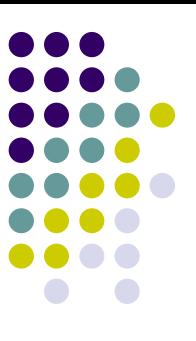

- **Analyzátory paměti** 
	- $\bullet\;$  Uchovává informace $\;$ o tom, jak a kolik paměti bylo při běhu aplikace použito.
	- Purify, Electric Fence, ...
- Coverage tools
	- $\bullet~$  Nástroje zjišťující jak velká část aplikace je použita při testování.
	- $\bullet~$  Výsledek může být zdrojový kód, který nebyl při testování použit.
	- $\bullet$  Další možností (branche coverage) je, které části podmínek nebyly provedeny respektive, které <sup>v</sup>ětve programu nebyly použity.

#### **Testování programů – Další nástroje pro testování aplikace (2)**

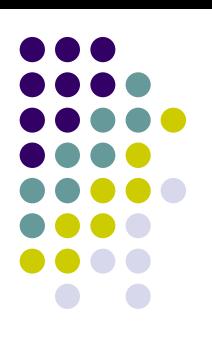

- **Testování výkonnosti** 
	- $\bullet$ Sledování počtu volání určitých funkcí
	- **Sledování času stráveného výpočtem různých** částí programu
		- $\bullet$ podklad pro optimalizaci změnou algoritmu
	- **Nástroje označované jako profilery.**
	- $\bullet$  Bývají součástí vývojových prostředí. Profilaci <sup>m</sup>ůže podporovat překladač a nebo lze použít samostatný program jako: gprof.

#### **Testování programů – Další nástroje pro testování aplikace (3)**

- z Analyzátory kódu (*static code analyzers*)
	- $\bullet$  Testují <sup>r</sup>ůzné statické vlastnosti zdrojových kódů
		- $\bullet$  Jak přesně splňují normy pro daný programovací jazyk (ANSI C).
		- $\bullet$ Bezpečnost – hledá potencionálně nebezpečné příkazy.
		- $\bullet$  Korektnost některé jazyky umožňují matematicky dokazovat vlastnosti (funkcionální jazyky) nebo hledají vzory častých chyb (FindBug)
		- **Velikost případně komplexnost**
		- $\bullet$ Analýzy dokumentace, která je součástí zdrojových kódů.
		- "Stabilita" API jak často se v čase mění

# **Testování programů – Vývoj řízený testy (TDD)**

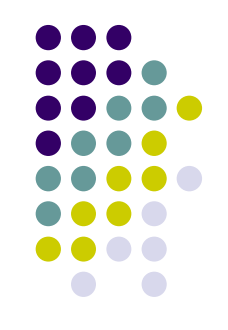

- 1.Napíšeme testy
- 2.Napíšeme program
- 3.Spustíme automatizované testování
- 4.Provedeme refaktorizaci
- 5.Opakujeme až do odstranění všech chyb
- $\bullet$  Hlavním cílem je dosáhnout toho, aby všechny testy prošly
	- $\bullet$ Mohou být ale chybné testy!

# **Testování programů – Refaktorizace (1)**

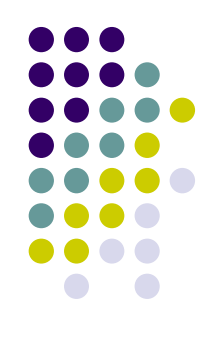

- Transformace zdrojového kódu, která vede ke zlepšení jeho čitelnosti nebo struktury, avšak bez změny významu nebo chování.
	- $\bullet$ Přejmenování proměnné
	- $\bullet$ Vytvoření podprogramu ze zadaného úseku programu.
	- $\bullet$ Nahrazení posloupnosti příkazu *if* polymorfismem.

 $\bullet$ …

- **Důležitá součást metodiky TDD, XP**
- **Nástroje pro refaktorizaci bývají součástí IDE.**

#### **Testování programů – Refaktorizace (2)**

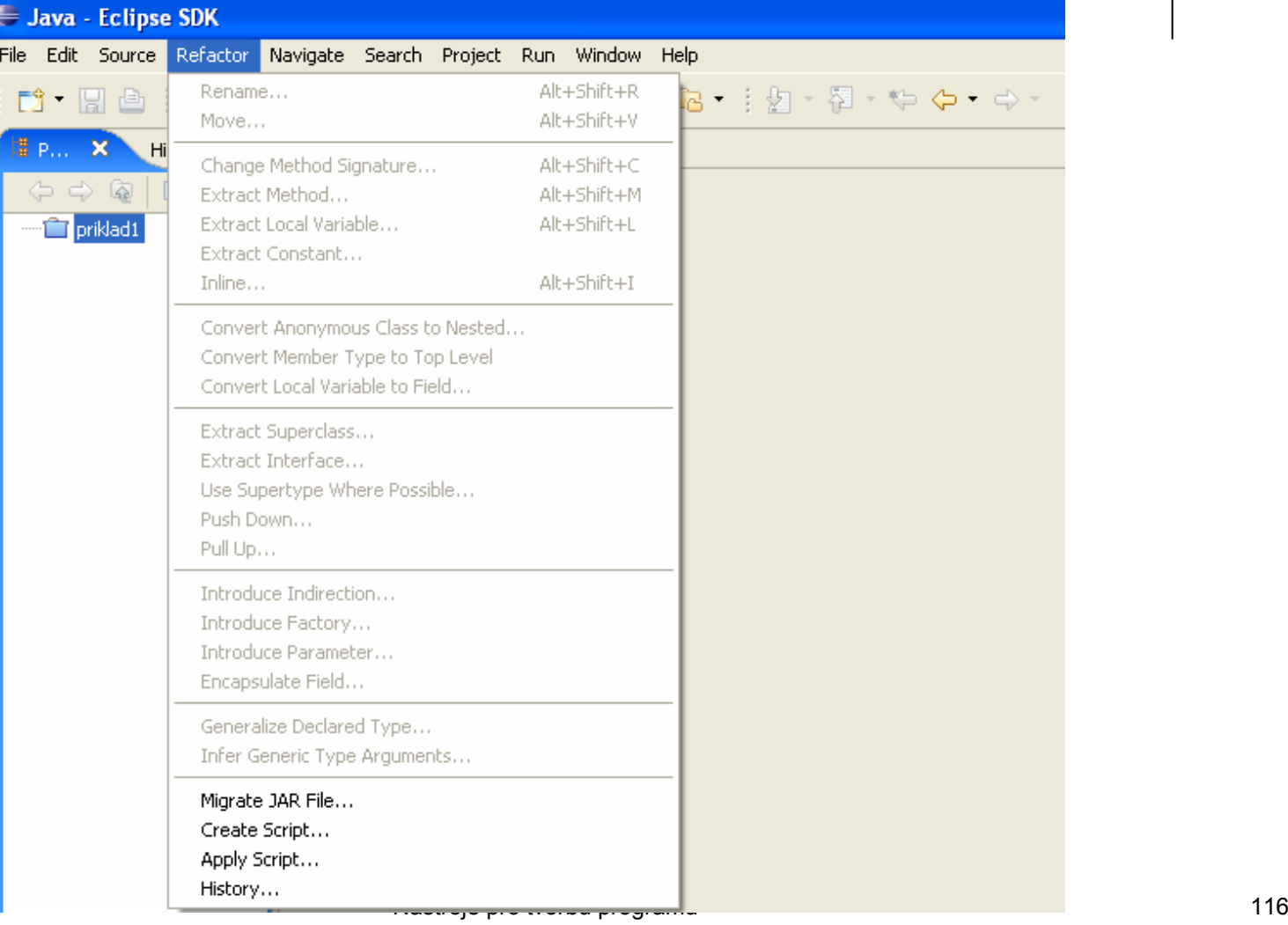

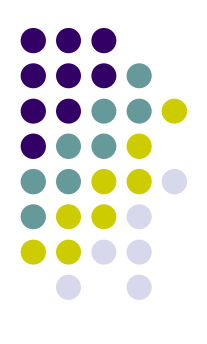

# **Sledování chyb – Proč používat**

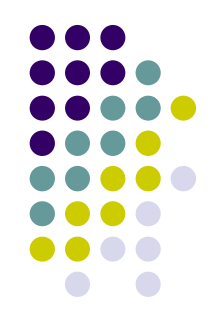

- 1.Najdeme chybu v aplikaci.
- 2. Výskyt chyby je třeba zaznamenat tak, aby se dala reprodukovat
	- $\bullet$ Jaké kroky k výskytu chyby vedly?
	- $\bullet$ Jaké bylo očekávané chování?
	- $\bullet$ Jaké bylo skutečné chování?
	- $\bullet$ Jaké jsou důsledky a závažnost chyby?
- 3. Je potřeba evidovat:
	- $\bullet$ které chyby jsou aktuálně řešeny (nevyřešeny);
	- $\bullet$ kdo je zodpovědný za odstranění chyby;

 $\bullet$ …

# **Sledování chyb (1)**

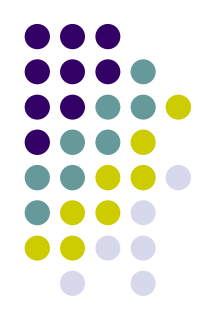

- $\bullet$  Nástroj, který umožňuje uložit informace o chybách a rozliší jednotlivé chyby (jednoznačně je identifikuje).
- $\bullet$  Nástroj využívají všichni členové týmu.
	- $\bullet$  Nástroj pomáhá celé skupince lidí pracovat na řadě malých problémů (jednotlivých chybách).
- $\bullet$  Celá řada nástrojů
	- $\bullet$ Bugzilla, GNATS, FogBugs, JIRA, TestTrack,…
	- $\bullet$  Většina nástrojů jsou informační systémy, které pro uložení dat používají databázi a nejčastěji komunikují přes webové rozhraní.

# **Sledování chyb (2)**

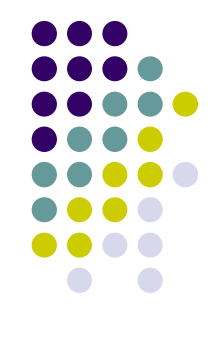

- $\bullet$  Dobrý nástroj pro sledování chyb by měl:
	- $\bullet$  uchovávat informace o chybě, <sup>v</sup>četně stavu ve kterém je (nevyřešena, řešena, …);
	- $\bullet$  umět pracovat se skupinami chyb (odstranění komplexnějšího problému);
	- $\bullet$ vyhledat chyby a sledovat aktuální změny;
	- $\bullet$  generovat statistiky a komplexnější zprávy o sledovaných chybách;
	- $\bullet$  podporovat historii jednotlivých chyb a být schopen spojit chyby s příslušnou verzí dané aplikace (integrace s SCM);
	- $\bullet$ rozlišovat závažnost chyby;
	- $\bullet$ …

# **Sledování chyb – Bugzilla**

- $\bullet$  Asi nepoužívanější volně dostupný nástroj pro sledování chyb.
- $\bullet$  Napsána v Perlu, komunikuje přes internetový prohlížeč a používá email ke komunikaci.
- $\bullet$  Implementuje běžné funkce očekávané od nástroje pro sledování změn.
	- $\bullet$ Vyhledávání - regulární výrazy, boolovské výrazy
	- $\bullet$  LDAP, historie změn každé chyby, podpora závislostí mezi chybami,
	- $\bullet$ "hlasování" pro určení "otravných" chyb

 $\bullet$ …

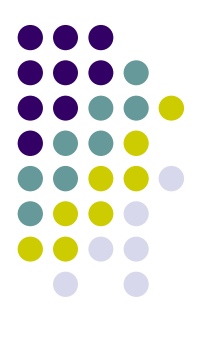

#### **Generování dokumentace**

- **Dokumentace je vytvářena současně s aplikací** 
	- $\bullet$  Oddělená dokumentace
		- $\bullet$ problémy s aktualizací
		- $\bullet$ nutnost uvádět kompletní specifikace
- **· Dokumentace určená pro:** 
	- $\bullet$ uživatele aplikace;
	- $\bullet$ pro potřeby tvůrců aplikace.
- **Dokumentace jako součást zdrojového textu** 
	- $\bullet$ snadnější údržba (např. včetně verzování)
	- $\bullet$ literární programování (D. Knuth)
	- $\bullet$ dokumentační značky - javadoc

## **Generování dokumentace - Program javadoc**

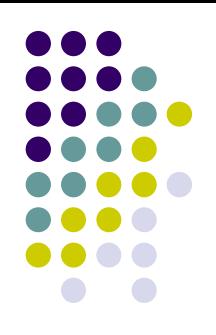

- **Dokumentace ve speciálních poznámkách /\*\***
	- **\* Dokumentační poznámka**

**\*/**

**• Dokumentační značky + HTML** 

@author <a href=<mailto:joe@mit.edu>>Joe</a> @param x Popis parametru <sup>x</sup>

**• Rozšíření – generování zdrojových textů** pomocí šablon - XDoclet

## **Generování dokumentace - Program javadoc**

#### **/\*\***

- **\* Konstruktor zlomku.**
- **\* Naplní čitatele a jmenovatele a převede**
- **\* zlomek do normalizovaného tvaru.**
- **\* @param citatel Čitatel zlomku.**
- **\* @param jmenovatel Jmenovatel zlomku. \*/**

```
public Zlomek(int citatel, int jmenovatel)
```

```
this.citatel = citatel;
this.jmenovatel = jmenovatel;
normalizuj();
```
**}**

**{**

#### **Nasazení aplikace**

- **Může jít o náročný proces** 
	- Konfigurace okolního prostředí
	- **Nastavení parametrů aplikace**
	- **Propojení s jinými aplikacemi**
- **Generátory instalačních balíčků** 
	- $\bullet$ Mohou být platformě závislé i nezávislé.
	- $\bullet$ Nástroje pro automatické nasazení aplikace.
	- $\bullet$ Antigen, Advanced Installer, IzPack,…

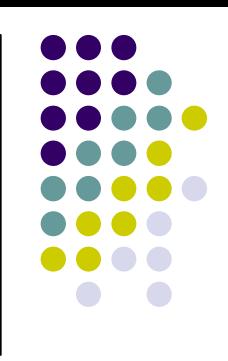

# **Tvorba aplikací pro mezinárodní prostředí**

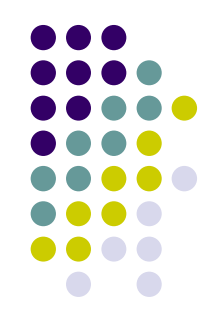

- **·** úprava programů pro mezinárodní prostředí
- **Internacionalizace (i18n)** 
	- $\bullet$  Zajištění takových vlastností aplikace, aby byla potenciálně použitelná kdekoliv.
- Lokalizace (l10n)
	- $\bullet$  Přizpůsobení aplikace konkrétnímu jazykovému a kulturnímu prostředí.

**Tvorba aplikací pro mezinárodní prostředí - Internacionalizace (i18n)**

- **Formát data a času**
- **Zápis čísel**
- Měna
- **Jazyk (abeceda, číslice, směr psaní, ...)**
- · Telefonní čísla, adresy, PSČ
- $\bullet\,$  Míry a váhy

#### **Tvorba aplikací pro mezinárodní prostředí - Lokalizace**

- **Jazykové verze, překlady**
- $\bullet$  Zvyklosti
- Symbolika
- $\bullet$  Estetika
	- $\bullet$ Barvy
	- $\bullet$ **Ikony**
- **Kulturní hodnoty, sociální kontext**

**Tvorba aplikací pro mezinárodní prostředí - Nástroje pro i18n/l10n**

- **překlad textových řetězců** 
	- z extrakce textů překlad vložení zpět
	- $\bullet$  oddělení textů od programu
		- $\bullet$  např. soubory .properties v různých jazykových verzích
	- knihovna gettext pro různé programovací jazyky
- **Přístup k informacím o prostředí** 
	- setlocale(), getlocale(), ...